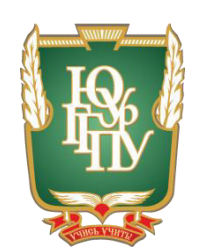

# МИНИСТЕРСТВО ОБРАЗОВАНИЯ И НАУКИ РОССИЙСКОЙ ФЕДЕРАЦИИ Федеральное государственное бюджетное образовательное учреждение **высшего образования** «ЮЖНО-УРАЛЬСКИЙ ГОСУДАРСТВЕННЫЙ ГУМАНИТАРНО-ПЕДАГОГИЧЕСКИЙ УНИВЕРСИТЕТ» **(ɎȽȻɈɍ ȼɈ «ɘɍɪȽȽɉɍ»)** Профессионально-педагогический институт Кафедра автомобильного транспорта, информационных технологий и методики обучения техническим дисциплинам

Электронное учебное пособие «Разработка компьютерной анимации» как средство формирования профессиональных компетенций студентов колледжа

> Выпускная квалификационная работа по направлению 44.03.04 Профессиональное обучение Направленность программы бакалавриата «Информатика и вычислительная техника»

> > Выполнил: студент группы ОФ-409/079-4-1, Закиров Рамиль Габдулхаевич Научный руководитель: к.т.н., лоцент кафедры АТ, ИТ и МОТД Руднев Валерий Валентинович

Проверка на объём заимствований:

 $%$  авторского текста

Работа рекомендована к защите

 $\langle \langle \rangle \rangle$  2017  $\Gamma$ .

Зав. кафедрой АТ, ИТ и МОТД

В.В. Руднев

Чепябинск 2017

# МИНИСТЕРСТВО ОБРАЗОВАНИЯ И НАУКИ РОССИЙСКОЙ ФЕДЕРАЦИИ Федеральное государственное бюджетное образовательное учреждение **высшего образования** «ЮЖНО-УРАЛЬСКИЙ ГОСУДАРСТВЕННЫЙ ГУМАНИТАРНО-ПЕДАГОГИЧЕСКИЙ УНИВЕРСИТЕТ» **(ɎȽȻɈɍ ȼɈ «ɘɍɪȽȽɉɍ»)** Профессионально-педагогический институт Кафедра автомобильного транспорта, информационных технологий и методики обучения техническим дисциплинам

 $H$ аправление подготовки 44.03.04 – *Профессиональное обучение*  $(u\mu\phi$ орматика и вычислительная техника)

## $3A J A H W E$

на выпускную квалификационную работу

Студенту Закирову Рамилю Габдулхаевичу, обучающемуся в группе ОФ-409/079-4-1 по направлению подготовки 44.03.04 «Профессиональное обучение (информатика и вычислительная техника)»

Научный руководитель квалификационной работы: к.т.н., доцент кафедры АТ, ИТ и МОТД Руднев В.В.

1. Тема квалификационной работы: «Электронное учебное пособие «Разработка компьютерной анимации» как средство формирования профессиональных компетенций студентов колледжа» утверждена приказом ректора Челябинского государственного педагогического университета № 2996-с от «29» ноября 2016 г.

2. Срок сдачи студентом законченной работы на кафедру «18» июня 2017 г.

3. Содержание и объем работы (пояснительной расчетной и экспериментальной частей, т.е. перечень подлежащих разработке вопросов).

1. Раскрыть сущность, назначение и структуру электронного учебного пособия.

2. Выявить особенности изучения дисциплины «Разработка, внедрение и адаптация программного обеспечения отраслевой направленности», как содержательная основа электронного учебного пособия.

3. Исследовать процесс формирования профессиональных компетенций студентов в организациях среднего специального образования.

4. Разработать электронное учебное пособие «Разработка компьютерной анимации»

5. Осуществить апробацию разработанного электронного учебного пособия в условиях ГБПОУ «Южно-Уральский государственный технический колледж».

4. Материалы для выполнения квалификационной работы:

1. Учебная, научно-техническая, педагогическая, методическая литература по теме квалификационной работы.

2. Материалы преддипломной практики по теме квалификационной работы.

5. Перечень графического материала (с точным указанием обязательных таблиц, чертежей или графиков, образцов и др.) Слайды по разделам квалификационной работы.

1. Таблица тематического плана изучения дисциплины.

#### 6. Консультанты по специальным разделам ВКР:

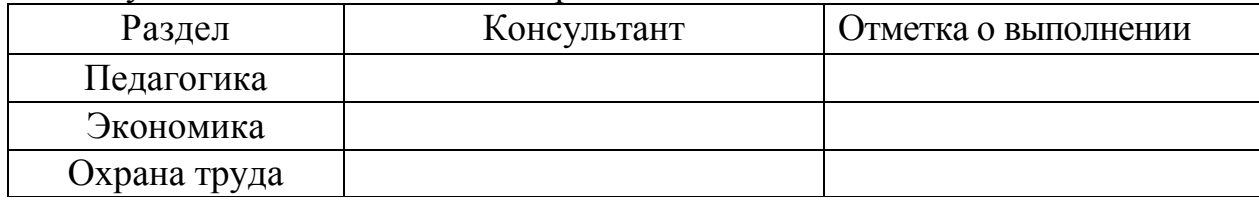

Дата выдачи задания **и постания** « 01 » ноября 2016 года Ɂɚɞɚɧɢɟ ɜɵɞɚɥ **\_\_\_\_\_\_\_\_\_\_\_\_\_\_\_\_\_\_\_\_\_\_** Ɋɭɞɧɟɜ ȼ.ȼ., ɞɨɰɟɧɬ, ɤ.ɬ.ɧ. Фамилия, Имя, Отчество, ученое звание и степень

Задание принял со советания с советания с советания Закиров Рамиль Габдулхаевич

Подпись студента Фамилия, Имя, Отчество студента

#### КАЛЕНЛАРНЫЙ ПЛАН

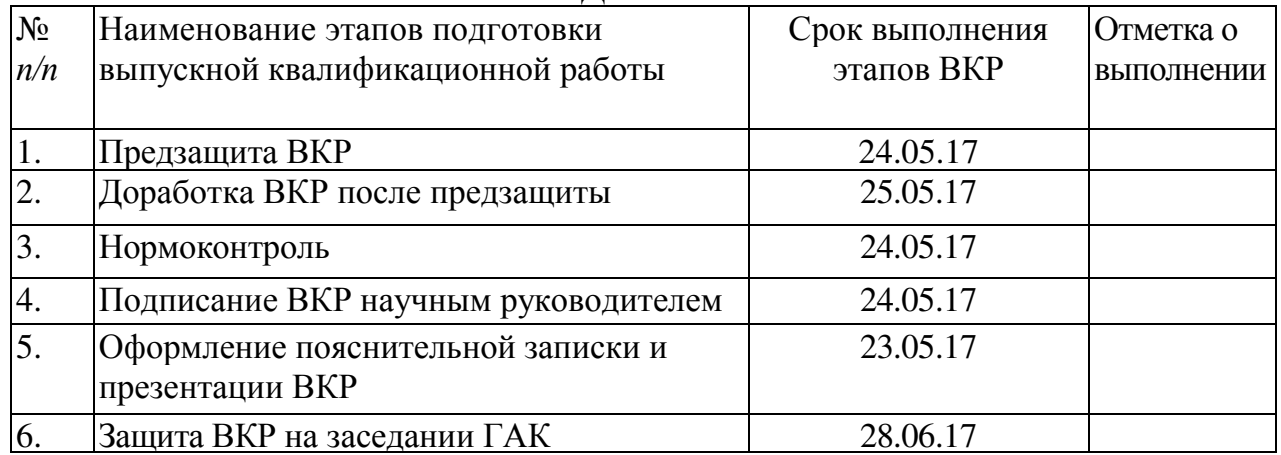

# Автор ВКР <u>Закиров Рамиль Габдулхаевич</u><br>Фамилия. Имя. Отчество студента

Фамилия, Имя, Отчество стулента

#### Научный руководитель ВКР

## Руднев В.В., доцент, к.т.н.

Фамилия, Имя, Отчество, ученое звание

Подпись научного руководителя

Заведующий

кафедрой <u>Руднев Валерий Валентинович, доцент, к.т.н.</u><br>Фамилия, Имя, Отчество, ученое звание **Подпись заведующего кафедрой** 

Фамилия, Имя, Отчество, ученое звание

## **АННОТАЦИЯ**

Закиров Р.Г. Электронное учебное пособие «Разработка компьютерной анимации» как средство формирования профессиональных компетенций студентов колледжа. - Челябинск: ЮУрГГПУ, 2017, 64 стр. машинописного текста, 7 таблиц, 18 рисунков, список использованной литературы 51 наименований, приложений – 1

Ключевые слова: УЧЕБНОЕ ПОСОБИЕ, СРЕДСТВА ОБУЧЕНИЯ, ЭЛЕКТРОННЫЕ СРЕДСТВА ОБУЧЕНИЯ, ЭЛЕКТРОННОЕ УЧЕБНОЕ ПОСОБИЕ, РАЗРАБОТКА КОМПЬЮТЕРНОЙ АНИМАЦИИ, ПРОФЕССИОНАЛЬНЫЕ КОМПЕТЕНЦИИ.

В теоретической части квалификационной работы проведен анализ наvчно – метолической и технической литературы по проблеме разработки и применения электронного учебного пособия как средства формирования профессиональных компетенций студентов колледжа, уделено внимание анализу содержания, форм, принципов создания электронных средств учебного назначения в процессе профессионального обучения; рассмотрены дидактические особенности темы «Разработка компьютерной анимации» как содержательной основы электронного учебного пособия.

В практической части квалификационной работы:

- разработано электронное учебное пособие по междисциплинарному курсу «Разработка компьютерной анимации»;

проведена опытная проверка по внедрению разработанного программного продукта в учебный процесс ГБПОУ «Южно-Уральский госуларственный технический коллелж».

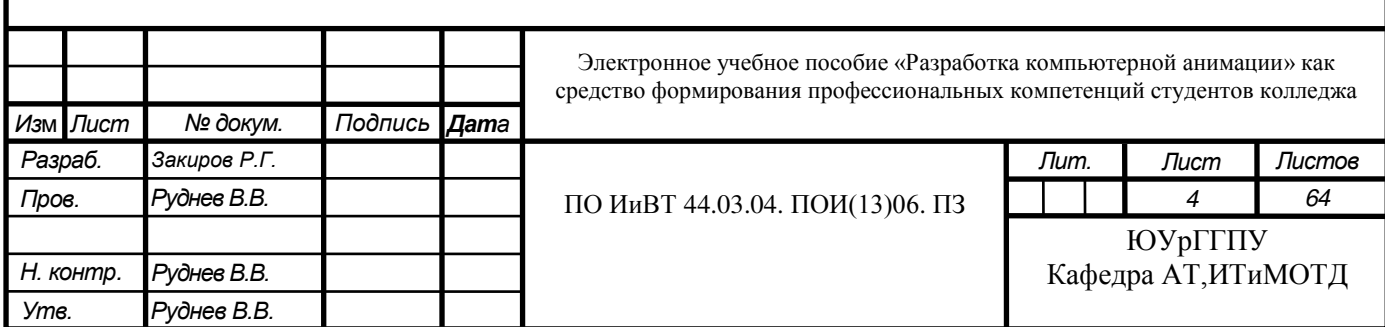

## **Оглавление**

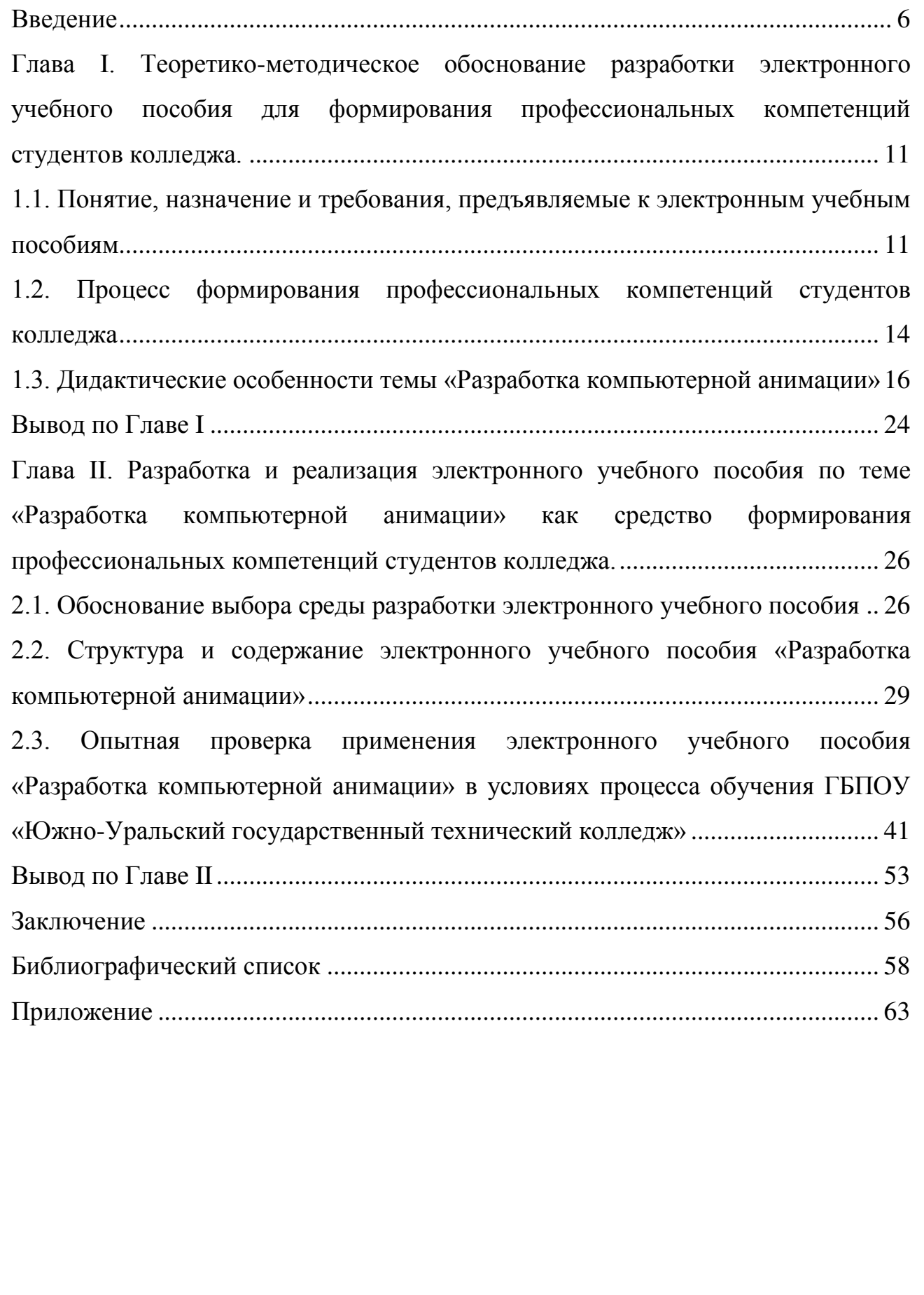

Изм Лист .

 $N$  докум. **Подпись** Дата

**Лист** 

## **Введение**

<span id="page-5-0"></span>Актуальность. Вторая половина XX века стала периодом перехода к информационным обществам. Лавинообразный рост объёмов информации принял характер информационного взрыва во всех сферах человеческой деятельности.

Информационный взрыв породил множество проблем, важнейшей из которых является проблема обучения. Особый интерес представляют вопросы, связанные с автоматизацией обучения, поскольку "ручные методы" без использования технических средств давно исчерпали свои возможности. Наиболее доступной формой автоматизации обучения является применение ЭВМ, то есть использование машинного времени для обучения и обработки результатов контрольного опроса знаний учащихся.

Всё большее использование компьютеров позволяет автоматизировать, а тем самым упростить ту сложную процедуру, которую используют научные сотрудники и преподаватели при создании методических пособий. Тем самым, представление различного рода «электронных учебников», методических пособий на компьютере имеет ряд важных преимуществ.

Индивидуальная диалоговая коммуникация с помощью видео, графических, текстовых и музыкально-речевых вставок настолько интенсивна, что максимально облегчает процесс обучения. Поэтому *целью* представленной работы стало создание одной из форм обучения с использованием средств новых информационных технологий - электронного учебного пособия.

Основой формирования образовательного стандарта является компетентностная модель выпускника колледжа. В стандарте установлено, что результатами освоения основной образовательной программы должны быть не только усвоенные знания, умения и навыки, но и сформированные у выпускников колледжа и востребованные работодателями общекультурные и профессиональные компетенции, именно они и определяют компетентность выпускника.

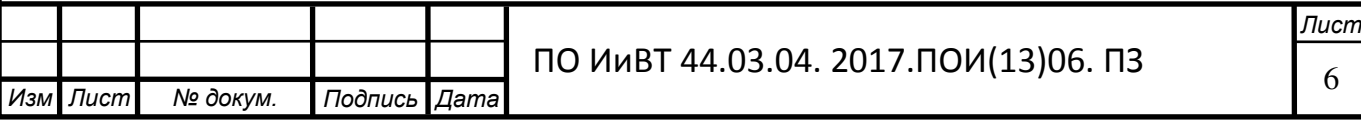

Понятие «компетентность выпускника колледжа» можно понимать двояким образом:

с одной стороны, это и характеристика персонифицированного результата образования, то есть подготовленности выпускника к осуществлению социальной и профессиональной деятельности, профессионально-личностному самосовершенствованию, и мера соответствия его знаний, умений, навыков, опыта, личностных качеств и психологических свойств компетенциям специалиста;

с другой стороны, это может представлять обобщенный показатель успешности учебно-воспитательной деятельности колледжа.

Компетентностный подход в образовании предполагает изменение, в первую очередь, системы оценивания учебных достижений обучающихся, поэтому от организации процесса оценивания и объективности выставленных отметок в целом зависит отношение обучающихся к учебной деятельности, их познавательная мотивация.

Даже самый полный учебник не в состоянии вместить в себя весь объем информации, которая может понадобиться студенту по данному предмету, всегда требуется дополнительная литература.

С появлением Интернета и бурным развитием тематических сайтов и порталов различного назначения стало возможным найти практически любую информацию, подключившись к сети и сделав несколько запросов к поисковым машинам, но и с подобной системой поиска информации возможны определенные сложности.

В данном случае преимуществом электронного пособия является то, что весь (или большая его часть) необходимого для освоения дисциплины материала собрана в одном месте и обучающимся не приходится тратить время на поиск этого материала по различным источникам.

Для оптимальной организации учебно-познавательной деятельности студентов при изучении информационных дисциплин, рекомендуется использовать электронные учебные пособия. Электронное учебное пособие

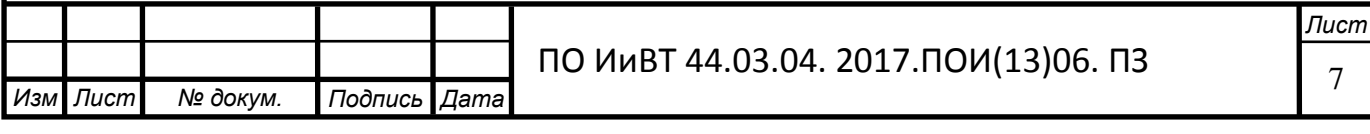

содержит систематизированные теоретические, практические и контролирующие материалы в соответствии с рабочей программой с использованием элементов мультимедиа технологий.

В настоящее время имеется противоречие между большим объёмом информации в области компьютерной анимации и недостаточным количеством электронных учебных пособий, способствующих совершенствованию умений и навыков специалистов в данной сфере.

В связи с этим возникает проблема исследования, заключающаяся в недостаточности электронных учебных пособий для преподавания специальных дисциплин.

На основе данной проблемы была и выявлена тема исследования «Электронное учебное пособие «Разработка компьютерной анимации» как средство формирования профессиональных компетенций студентов колледжа».

**Цель исследования:** теоретико-методическое обоснование и практическая разработка структуры и содержания электронного учебного пособия для целей формирования профессиональных компетенций студентов колледжа.

**Объект исследования:** электронное методическое обеспечение процесса обучения студентов колледжа.

Предмет исследования: структура и содержание электронного учебного пособия «Разработка компьютерной анимации».

#### Задачи исследования:

1) Изучить понятия, назначения и характеристики электронного учебного пособия;

2) Проанализировать процесс формирования профессиональных компетенций студентов колледжа;

3) Выявить дидактические особенности темы «Разработка компьютерной анимации» профессионального модуля «Разработка, внедрение и адаптация программного обеспечения отраслевой направленности»;

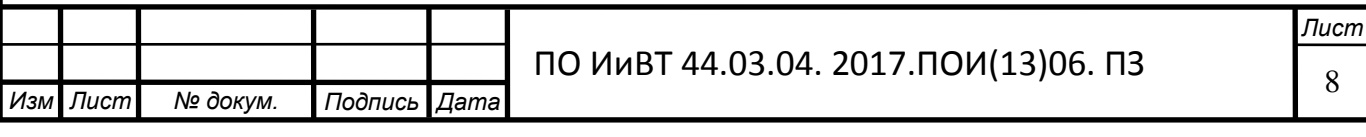

4) Обосновать выбор среды разработки электронного учебного пособия:

5) Разработать электронное учебное пособие по теме «Разработка компьютерной анимации»;

6) Провести опытную проверку применения электронного учебного пособия в процессе обучения студентов колледжа.

Теоретико-методологической основой исследования явились основные идеи по разработке, созданию и применению электронно- образовательных ресурсов (Д.В. Аверин, И.Г. Кузюк, В.В Туч, И.Г. Борисенко).

### Методы исследования:

1) изучение и анализ теоретической и методической литературы, нормативных и методических документов и материалов, определяющих понятие, назначение и структурную характеристику электронных учебных пособий:

2) изучение процесса проектирования и разработки электронных учебных пособий в теоретико-методической литературе;

3) изучение рабочей программы и методических разработок педагогов профессионального обучения по курсу «Разработка, внедрение и адаптация программного обеспечения отраслевой направленности»;

4) изучение и анализ специальной литературы, описывающей существующие средства и этапы разработки программно-методического средства;

5) методы преподавания темы «Разработка компьютерной анимации» (словесные, наглядные и практические методы);

6) методы контроля результатов обучения студентов в ходе проведения преддипломной практики (тестирование, выполнение практических работ).

База исследования: Политехнический образовательный комплекс Государственного бюджетного профессионального образовательного учреждения «Южно-Уральский государственный технический колледж».

Практическая значимость исследования заключается в:

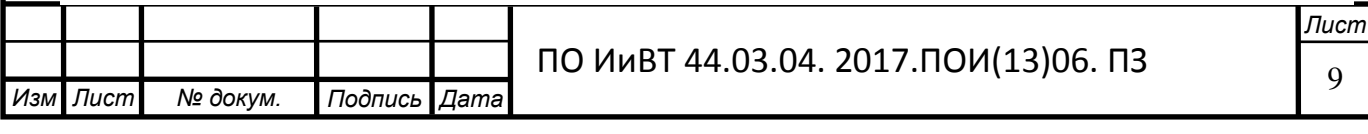

а) разработка электронного учебного пособия с целью формирования профессиональных компетенций;

б) возможности применения данного электронного учебного пособия в других образовательных учреждениях СПО.

Структура работы включает введение, основную часть (две главы), выводы по главам, заключение, библиографический список.

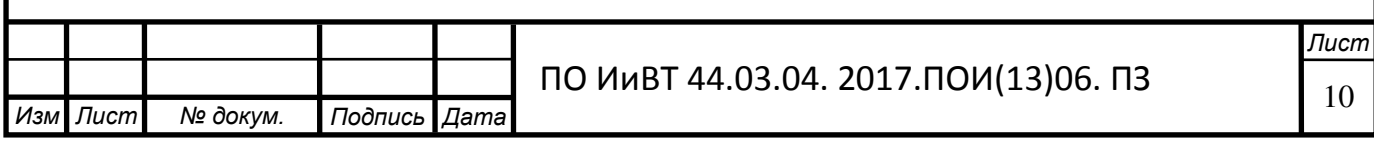

<span id="page-10-0"></span>Глава I. Теоретико-методическое обоснование разработки электронного учебного пособия для формирования профессиональных компетенций студентов колледжа.

<span id="page-10-1"></span>1.1. Понятие, назначение и требования, предъявляемые к электронным учебным пособиям

В настоящее время существует множество определений понятия «электронное учебное пособие», вот несколько из них:

Электронное учебное пособие - это программно-методический обучающий комплекс, предназначенный для самостоятельного изучения студентом учебного материала по определенным дисциплинам.

Электронное учебное пособие – это электронное учебное издание, частично или полностью заменяющее, или дополняющее учебник и официально утвержденное в качестве данного вида издания [9, с. 14].

Электронное учебное издание - издание, созданное на достаточно высоком научно - методическом и техническом уровне, представляющее собой электронную запись учебной (обучающей) информации на магнитные (оптические) носители или размещенную в сетях ЭВМ (локальных, региональных, глобальных) [2].

Электронные учебные издания могут иметь печатную копию и в зависимости от полноты представления учебного материала дисциплины подразделяются на электронные учебники и электронные учебные пособия.

Электронный учебник - основное учебное электронное издание по образовательной дисциплине, полностью соответствующее требованиям и основным дидактическим единицам государственного образовательного стандарта специальности [5].

Определение по ГОСТ Р 7.0.83-2013 [1]

Учебное электронное издание - электронное издание, содержащее систематизированные сведения научного или прикладного характера, изложенные в форме, удобной для изучения и преподавания, и рассчитанное на учащихся определенного возраста и степени обучения.

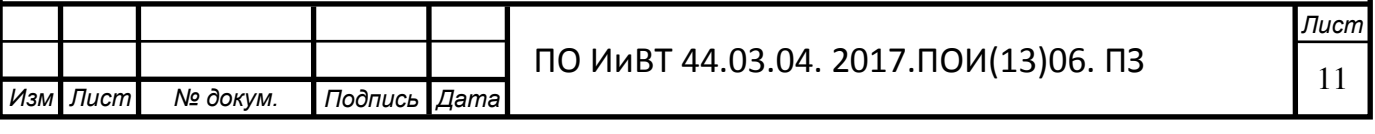

Содержание электронного учебного пособия должно соответствовать требованиям и содержанию программы образовательной дисциплины, утвержденной в установленном колледжем порядке [14].

Электронное учебное пособие предназначено для изложения структурированного учебного материала дисциплины, обеспечения оперативного и промежуточного контроля учащегося, а также управления познавательной деятельностью студентов с использованием результатов контроля и возможностей других элементов УМК.

Электронное учебное издание дополнение к традиционным формам обучения. Этот «электронный лектор» призван не только сохранить все достоинства обычной книги (учебного пособия), но и в полной мере использовать современные информационные технологии, мультимедийные возможности, предоставляемые компьютером.

Использование электронного учебника в обучении позволяет преподавателю на этапе первичного взаимодействия активно включить учащихся в учебный процесс и, создавая внешние предпосылки для формирования мотивов учения при работе с электронным учебником, поддержать интерес к изучаемой дисциплине [7].

Требования к электронному учебному пособию:

- Текст учебного материала должен подвергаться редакторской обработке и *корректорской* правке.

– Пособие должно содержать информационную панель, что позволяет, не листая страницы, быстро переходить к нужному разделу или фрагменту и также быстро возвращаться назад.

– Необходимо выделять ключевые слова, термины, имена, чтобы, щелкая по ним кнопкой мыши, вызывать гиперссылки с объяснениями значений этих слов или комментарием на экран компьютера.

– Для лучшего понимания, усвоения и запоминания материала необходимо использовать технические возможности: анимацию, звук, цвет,

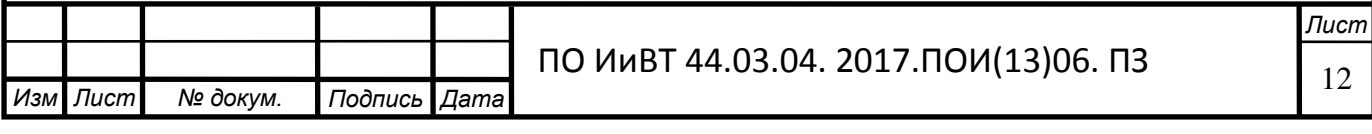

иллюстрации. Включение специальных фрагментов поможет смоделировать сложные физические и технические процессы.

– Недопустима чрезмерная усложненность и перегруженность учебного материала, при котором овладение этим материалом становится непосильным для обучаемого.

Требования к электронным пособиям, применяемым на отдельных видах учебных занятий [14].

1. На лекциях, предоставляют педагогу средства (видеоизображения, анимацию, звук), с помощью которых можно демонстрировать и объяснять сложные явления и процессы.

2. На лабораторных занятиях, должны содержать материал, дающий возможность для самостоятельной работы учащихся, которые содержат встроенные средства автоматизации контроля знаний, умений и навыков обучаемых.

3. На практических занятиях, должны предоставлять обучаемому сведения о теме, цели и порядке проведения занятий, контролировать знания каждого обучаемого, выдавать обучаемому информация о правильности ответа; предъявлять необходимый теоретический материал или методику решения задач; оценивать знания обучаемых, осуществлять обратную связь в режиме педагог – электронное издание – обучаемый [10].

4. Содержание и структура электронных пособия, применяемых в ходе самостоятельной работы обучаемых, должны соответствовать учебной программе изучаемой дисциплины с одновременной ориентацией на углубленное изучение теории. Такие электронные пособия должны иметь более детальную систему контекстно-зависимых справок, комментариев, подсказок.

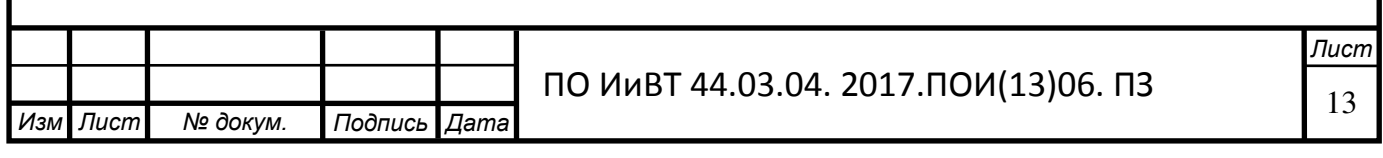

# <span id="page-13-0"></span>1.2. Процесс формирования профессиональных компетенций студентов колледжа

Что такое компетенция и компетентность? А так же в чем их отличие? Понять это поможет приведение нескольких определений. Итак, компетентность это:

1. Качество человека, который обладает всесторонними знаниями в определённой области. Благодаря этому его мнение является веским и авторитетным.

2. Способность к осуществлению жизненного, реального действия. При этом квалификационная характеристика человека в данный момент свершения позволяет превращать ресурс в продукт [18].

3. Потенциальная готовность браться за решение задач, приступая к ним со знанием дела. При этом у человека должны быть все необходимые знания и умения. Кроме этого, необходимо разбираться в существе рассматриваемой проблемы. Для поддержания квалификационного уровня необходимо постоянно обновлять знания и владеть новой информацией, чтобы применять их во всех возможных условиях.

4. Обладание определёнными опытом и знаниями, которые позволят принимать правильные решения.

А что же собой представляет компетенция? Под нею понимают:

1. Знания, опыт, умения и подготовленность к их использованию.

2. Круг вопросов, в которых конкретный индивид может похвастаться хорошей осведомлённостью.

3. Совокупность проблем, относительно которых человек обладает широкими познаниями и опытом решения.

Согласно Хутороскому А. В. [8], отличия между компетенцией и компетентностью, такие:

Под компетенцией понимают определённый круг вопросов, в которых индивид обладает хорошей осведомленностью, имеет познания и опыт. Это совокупность взаимосвязанных качеств, которыми обладает личность по

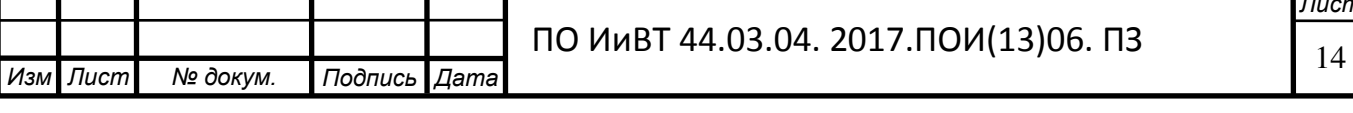

**Лист** 

отношению к определённым предметам и процессам. Ими могут выступать знания, умения, навыки, способы деятельности. При соблюдении всех условий является возможной качественная работа.

Компетентность – владение, обладание человеком соответствующей компетенцией, включающей его личностное отношение к ней и предмету деятельности. [6]

Учитывая обусловленную связь компетенции с профессиональной деятельностью, есть смысл выделить понятие «профессиональная компетенция».

Профессиональная компетенция – способность успешно действовать на основе практического опыта, умения и знаний при решении профессиональных задач. [16]

Профессиональная компетенция – это потенциальная активность, готовность и стремление личности к продуктивной профессиональной деятельности с полным осознанием ответственности за её результаты. Инструментальную основу профессиональной компетенции составляют профессиональные знания, умения, навыки – степень и вид профессиональной подготовки выпускника для выполнения определенной работы. [16]

Структура профессиональных компетенций включает общепрофессиональные и специальные компетенции, обеспечивающие соответствующий уровень компетентности. Общепрофессиональная компетентность характеризуется накоплением компетенций общей направленности в различных видах деятельности (например, производственнотехнологическая, организационно-управленческая, научно-исследовательская, проектная и другие компетенции), специальная компетентность определяется специфическими для данной профессии компетенциями, а формироваться данная структура будет, если студент сам будет работать над своим саморазвитием, знать суть и содержание профессиональной компетенции.

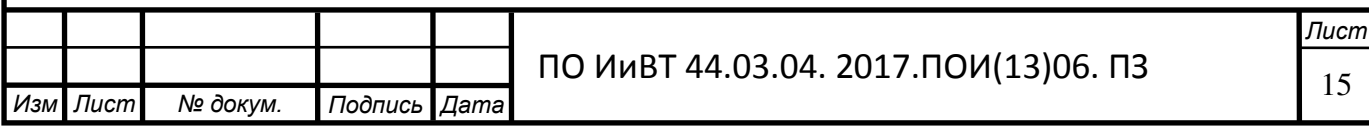

<span id="page-15-0"></span>1.3. Дидактические особенности темы «Разработка компьютерной  $a$ **нимании»** 

Рабочая программа профессионального модуля – является частью программы подготовки специалистов среднего звена в соответствии с ФГОС по специальности СПО 09.02.05 Прикладная информатика (по отраслям) укрупненной группы специальностей 090000 Информатика и вычислительная техника в части освоения основного вида профессиональной деятельности (ВПД): Разработка, внедрение и адаптация программного обеспечения отраслевой направленности и соответствующих профессиональных компетенций (ПК):

1. Осуществлять сбор и анализ информации для определения потребностей клиента.

2. Разрабатывать и публиковать программное обеспечение и информационные ресурсы отраслевой направленности со статическим и динамическим контентом на основе готовых спецификаций и стандартов.

3. Проводить отладку и тестирование программного обеспечения отраслевой направленности.

4. Проводить адаптацию отраслевого программного обеспечения.

5. Разрабатывать и вести проектную и техническую документацию.

6. Участвовать в измерении и контроле качества продуктов.

С целью овладения указанным видом профессиональной деятельности и соответствующими профессиональными компетенциями обучающийся в ходе освоения профессионального модуля должен [26]:

#### иметь практический опыт:

- сбора и анализа информации для определения потребностей клиента;

- разработки и публикации программного обеспечения отраслевой направленности со статическим и динамическим контентом на основе готовых спецификаций и стандартов;

отладки и тестирования программного обеспечения отраслевой направленности;

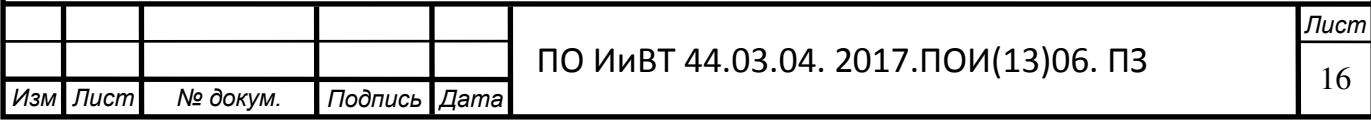

- адаптации программного обеспечения отраслевой направленности;

- разработки и ведения проектной и технической документации;

- измерения и контроля характеристик программного продукта;

yметь:

- проводить анкетирование и интервьюирование;

- строить структурно-функциональные схемы;

- анализировать бизнес-информацию с использованием различных методик;

формулировать потребности клиента в виде четких логических конструкций;

- участвовать в разработке технического задания;

идентифицировать, анализировать и структурировать объекты информационного контента;

- разрабатывать информационный контент с помощью языков разметки;

разрабатывать программное обеспечение с помощью языков программирования информационного контента;

- разрабатывать сценарии;

- размещать информационный контент в глобальных и локальных сетях;

- использовать инструментальные среды поддержки разработки, системы управления контентом;

- составлять наборы тестовых заданий;

- адаптировать и конфигурировать программное обеспечение для решения поставленных задач;

- осуществлять адаптивное сопровождение программного продукта или информационного ресурса;

- использовать системы управления контентом для решения поставленных задач;

- составлять техническое задание;

- составлять техническую документацию;

- тестировать техническую документацию;

- оформлять отчет проверки качества;

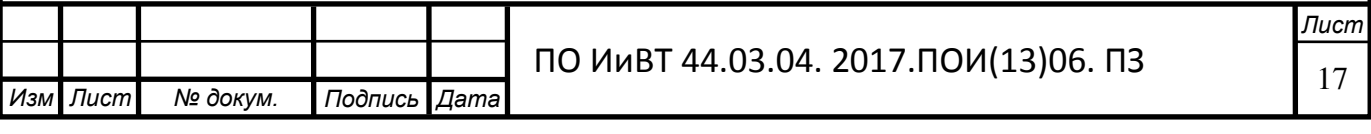

#### **ЗНАТЬ:**

- отраслевую специализированную терминологию;

- технологии сбора информации;

- методики анализа бизнес-процессов;

- нотации представления структурно-функциональных схем;

- стандарты оформления результатов анализа;

- специализированное программное обеспечение проектирования и разработки информационного контента;

технологические стандарты проектирования и разработки информационного контента;

- принципы построения информационных ресурсов;

- стандарты и рекомендации на пользовательские интерфейсы;

- компьютерные технологии представления и управления данными;

- основы сетевых технологий;

- языки сценариев;

- основы информационной безопасности;

- задачи тестирования и отладки программного обеспечения;

- методы отладки программного обеспечения;

- методы тестирования программного обеспечения;

- принципы создания информационных ресурсов с помощью систем управления контентом;

- архитектуру и принципы работы систем управления контентом;

- основы документооборота;

- стандарты составления и оформления технической документации.

Рекомендуемое количество часов на освоение программы учебной дисциплины [32]:

обязательной аудиторной учебной нагрузки обучающегося 36 часов.

В процессе выполнения учебной дисциплины формируются следующие профессиональные компетенции:

ПК 2.1 Осуществлять сбор и анализ информации для определения

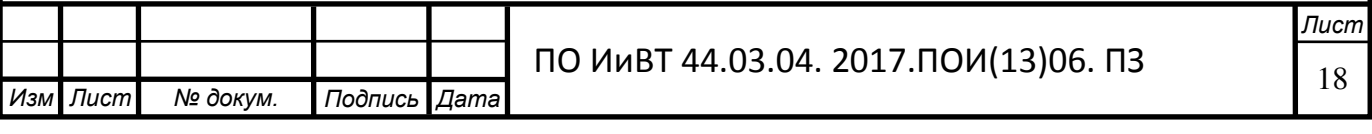

потребностей клиента

ПК 2.2 Разрабатывать и публиковать программное обеспечение и информационные ресурсы отраслевой направленности со статическим и динамическим контентом на основе готовых спецификаций и стандартов

ПК 2.3 Проводить отладку и тестирование программного обеспечения отраслевой направленности

ПК 2.4 Проводить адаптацию отраслевого программного обеспечения

ПК 2.5 Разрабатывать и вести проектную и техническую документацию

ПК 2.6 Участвовать в измерении и контроле качества продуктов

В результате освоения учебной дисциплины обучающийся должен уметь:

создавать анимации в специализированных программных средах;

работать с мультимедийными инструментальными средствами;

разрабатывать сценарии;

размещать информационный контент в глобальных и локальных сетях.

В результате освоения учебной дисциплины обучающийся должен знать:

отраслевую специализированную терминологию;

- специализированного программного обеспечения проектирования и разработки информационного контента;

принципов построения информационных ресурсов.

Тематический план и содержание профессионального модуля «Разработка, внедрение и адаптация программного обеспечения отраслевой направленности» раздела «Разработка компьютерной анимации» представлены в таблице 1.

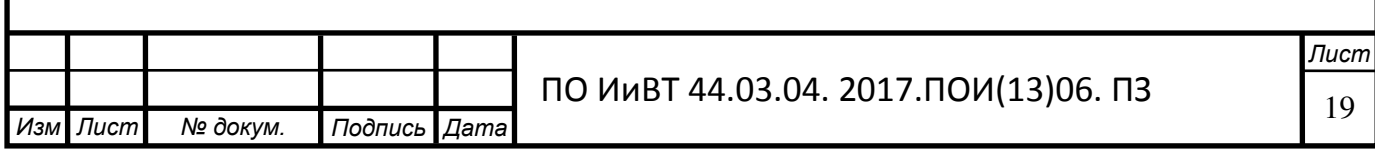

Таблица 1 - Тематический план и содержание ПМ «Разработка, внедрение и адаптация программного обеспечения отраслевой направленности» раздела «Разработка компьютерной анимации»

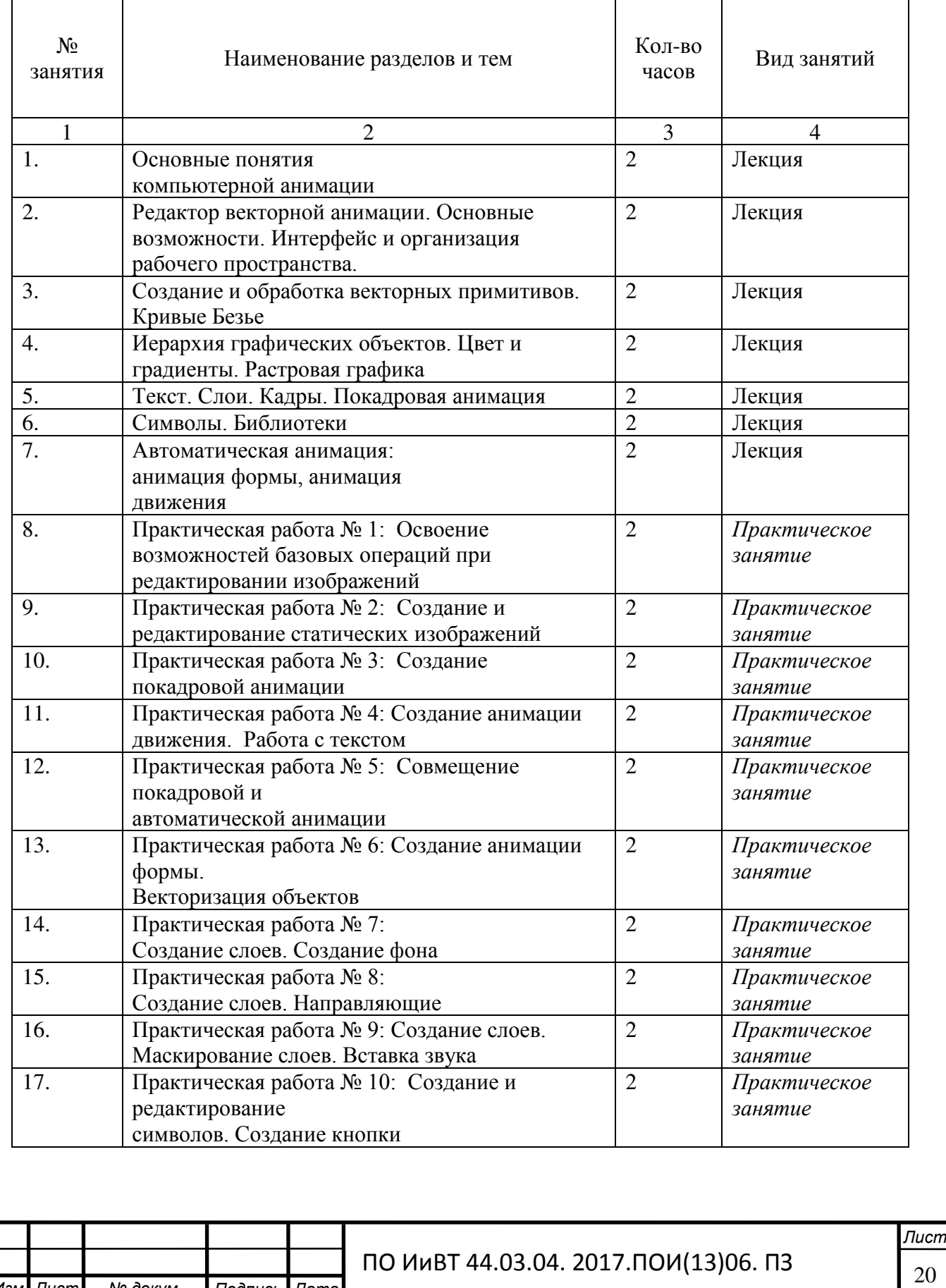

Изм Лист .

 $N$  докум. **Подпись** Дата

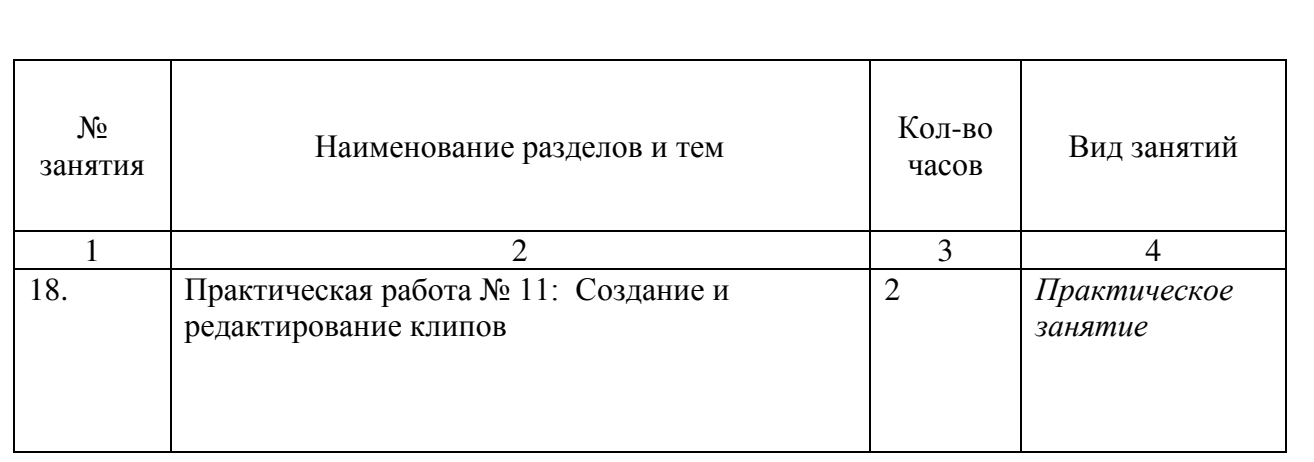

Реализация профессионального модуля «Разработка, внедрение и адаптация программного обеспечения отраслевой направленности» требует наличия учебных кабинетов и лабораторий:

- кабинет теоретического обучения;

.

- кабинет для проведения практических занятий.

Оборудование учебного кабинета и рабочих мест кабинета [28]: компьютеры, проектор, экран, локальная сеть, доступ к глобальной сети Интернет, программное обеспечение общего и профессионального назначения, комплект учебно-методической документации.

Контроль и оценка результатов освоения ПМ «Разработка, внедрение и адаптация программного обеспечения отраслевой направленности» осуществляется преподавателем в процессе проведения практических занятий, тестирования, а также выполнения обучающимися индивидуальных заданий, проектов, исследований (таблица 2).

Таблица 2 - Контроль и оценка результатов освоения ПМ «Разработка, внедрение и адаптация программного обеспечения отраслевой направленности»

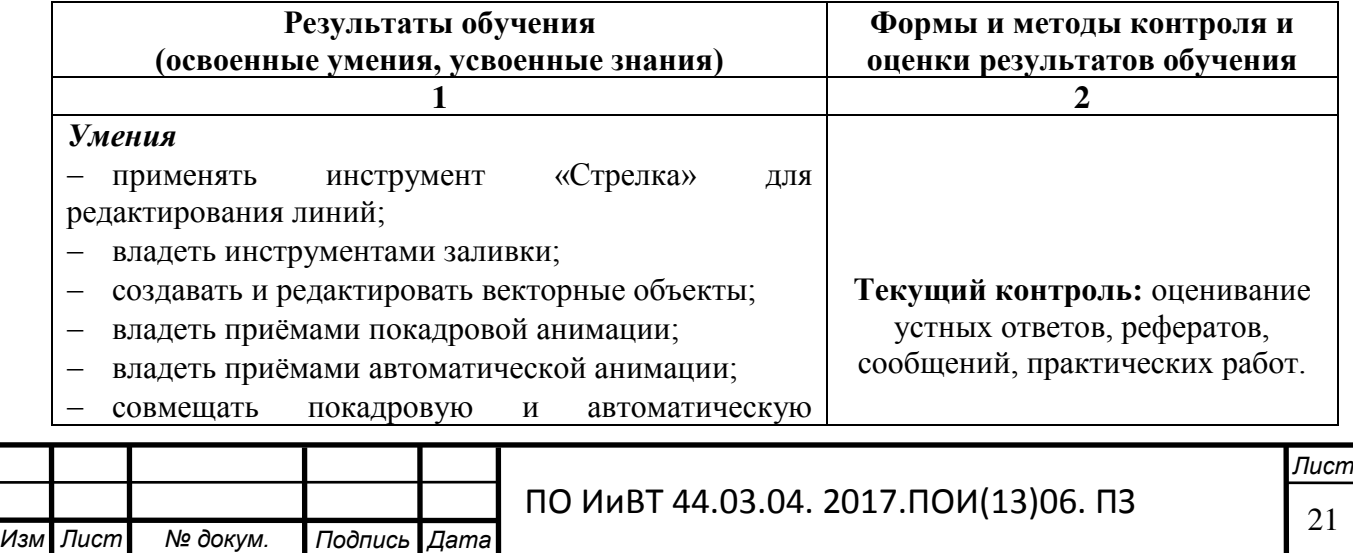

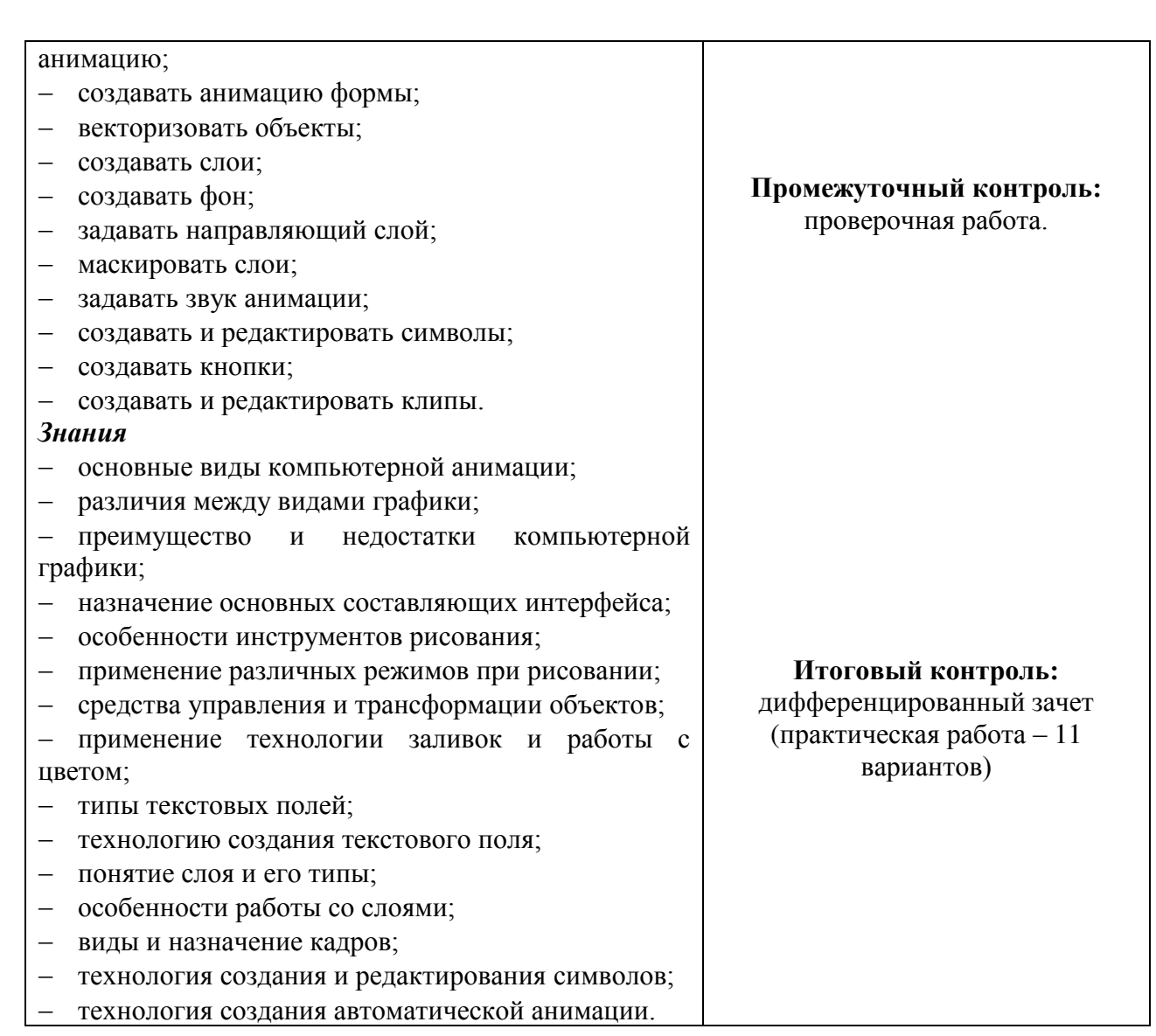

Информационное обеспечение ПМ «Разработка, внедрение и адаптация программного обеспечения отраслевой направленности»

## Основные источники:

1. Немцова, Т.И., Назарова, Ю.В. Практикум по информатике: учеб. пособие / Под редакцией Л.Г. Гагариной. Ч. І и ІІ. – М.: Форум, 2012. – 288 с.: ИЛ.

2. Шлыкова, О. В. Компьютерная Анимация: Учебная Программа Курса / О.В. Шлыкова. - Москва: Машиностроение, 2012. - 215 с.

3. Adobe Flash CS6. Официальный учебный курс. - М.: Эксмо, 2013. - 464

c.

## Дополнительные источники:

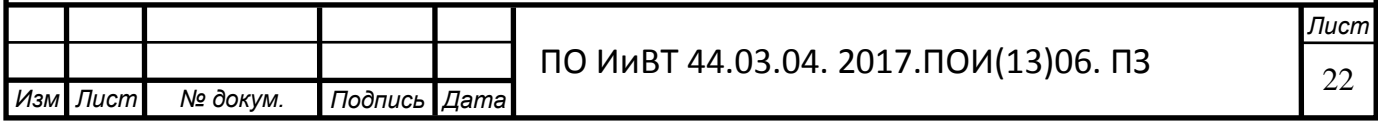

1. Альберт, Д.И. Macromedia Flash Professional 8. Справочник дизайнера / Д.И. Альберт, Е.Э. Альберт. – СПб. : БХВ-Петербург, 2012.

2. Вандер Вир Е.A. Flash CS3: недостающее руководство/ Вандер Вир Е.А. - М.: БХВ-Петербург, 2012. - 736 с.

3. Бурлаков, М.В. Adobe Flash CS3. Самоучитель / М.В. Бурлаков. - М.: Диалектика, 2013. - 624 с.

4. Вовк, Е. Т. Информатика. Уроки по Flash / Е.Т. Вовк. - М.: КУДИЦ- $\pi$ [pecc, 2012. - 192 c.

5. Джонсон, Стив. Flash CS5. Руководство разработчика / Стив Джонсон. -М.: Питер, 2012. - 560 с.

6. Дронов, Владимир. Macromedia Flash Professional 8. Графика и анимация / Владимир Дронов. - М.: БХВ-Петербург, 2012. - 637 с.

Таким образом, рассмотрев дидактические особенности ПМ «Разработка, внедрение и адаптация программного обеспечения отраслевой направленности» темы «Разработка компьютерной анимации» в практике подготовки студентов колледжа позволят разработать электронное учебное пособие в соответствии с рабочим планом и календарно-тематическим планированием раздела «Разработка компьютерной анимации».

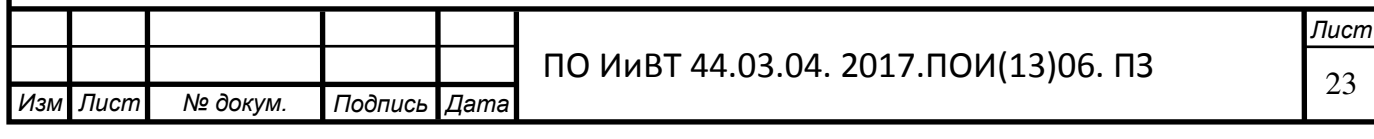

### Вывод по Главе I

<span id="page-23-0"></span>В главе I было рассмотрено теоретико-методическое обоснование разработки электронного учебного пособия для формирования профессиональных компетенций студентов колледжа.

Изучив и проанализировав теоретико-методическое обоснование, выяснили, что электронное учебное пособие предназначено для изучения и преподавания, изложенного в удобной форме систематизированных сведений научного или прикладного характера, полностью соответствующего требованиям и основным дидактическим единицам государственного образовательного стандарта специальности. Также выяснили, какие требования предъявляются к электронным учебным пособиям.

Было представлено отличие профессиональной компетентности от профессиональной компетенции.

Представлена программа учебной дисциплины (МДК) Разработка, внедрение и адаптация программного обеспечения отраслевой направленности. Определяющая рекомендуемое количество часов, какие профессиональные компетенции формируются в процессе изучения дисциплины, рассмотрен тематический план междисциплинарного курса, а так же представлена таблица контроля и оценки результатов освоения.

Итак, для разработки электронного учебного пособия необходимо придерживаться следующий требований:

содержание электронного учебного пособия должно соответствовать требованиям и содержанию программы образовательной дисциплины, утвержденной в установленном колледжем порядке;

текст учебного материала должен подвергаться редакторской обработке и *корректорской* правке;

пособие должно содержать информационную панель для быстрого перехода к нужному разделу или фрагменту и также быстрого возврата назад.

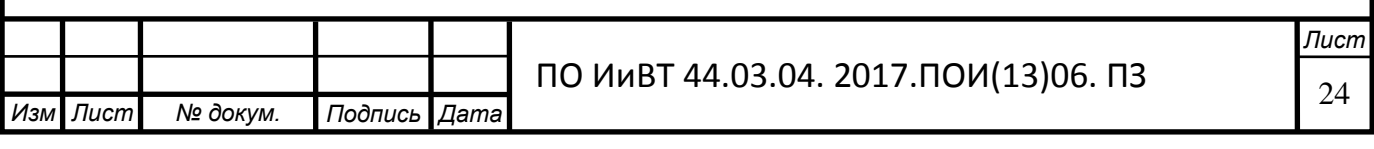

необходимо выделять ключевые слова, термины, имена, чтобы, щелкая по ним кнопкой мыши, вызывать гиперссылки с объяснениями значений этих слов или комментарием на экран компьютера;

для лучшего понимания, усвоения и запоминания материала необходимо использовать технические возможности: анимацию, звук, цвет, иллюстрации. Включение специальных фрагментов помогут смоделировать сложные физические и технические процессы;

недопустима чрезмерная усложненность и перегруженность учебного материала, при котором овладение этим материалом становится непосильным для обучаемого.

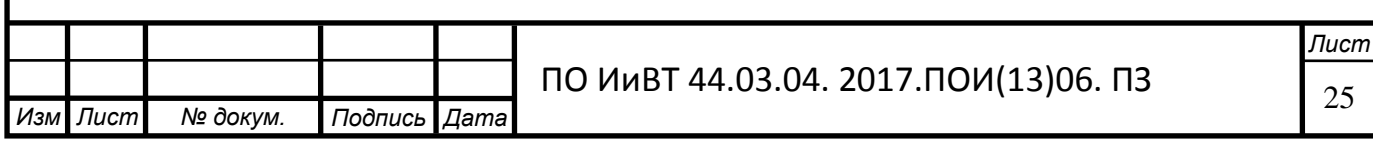

<span id="page-25-0"></span>Глава II. Разработка и реализация электронного учебного пособия по теме «Разработка компьютерной анимации» как средство формирования профессиональных компетенций студентов колледжа.

<span id="page-25-1"></span>2.1. Обоснование выбора среды разработки электронного учебного пособия

Для создания полноценного интерактивного электронного учебного пособия был выбран язык гипертекстовой разметки HTML. Для создания страниц на данном языке существует большое количество программ и редакторов, а самое главное, код, написанный на этом языке, без труда открывается стандартным, установленном на большинстве современных компьютеров, браузером. Страница, написанная на данном языке, привычна и знакома любому пользователю, простота навигации.

Главным инструментом решения задачи написания электронного учебного пособия на выбранном языке HTML являются программы для Webдизайна. Для выбора программы были сформулированы три основных, предъявляемые к программам Web-дизайна, требования [31]:

полная поддержка кодировок русского языка.

возможность создания страничек не только любительского, но и профессионального уровня.

визуальный режим работы.

Чтобы определиться с выбором редактора для разработки электронного учебного пособия, рассмотрим несколько из них:

**Лист** Microsoft FrontPage относится к «визуальным» HTML-редакторам и позволяет создавать веб-страницы, не требуя знания языка разметки гипертекста. При этом Microsoft FrontPage предоставляет полный доступ к HTML-коду, который система создает автоматически в процессе вашей работы, что позволяет при создании веб-страницы одновременно изучать язык разметки гипертекста и корректировать созданный код, если это необходимо [44]. Программа FrontPage включена в комплекс приложений Microsoft Office. Интерфейс Microsoft FrontPage аналогичен интерфейсу других программ Microsoft Office, и если вы использовали текстовый процессор Microsoft Word,

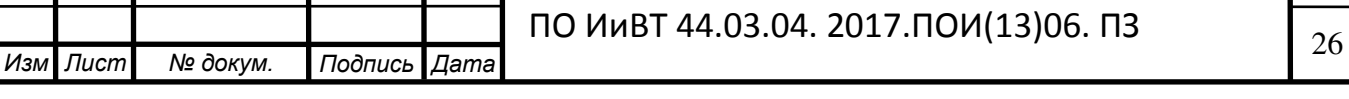

то без труда освоитесь с работой по созданию и наполнению содержанием вебстраницы средствами Microsoft FrontPage. Основным недостатком Microsoft FrontPage является то, что он генерирует очень большой HTML-код, поэтому страницы получаются громоздкими, что сказывается на скорости загрузки [17].

Adobe Dreamweaver является одним из флагманов в области программ компании Adobe. Основная функциональность программы сосредоточена на создании HTML и CSS кода, а также работе с файлами сайта. Визуальный интерфейс программы позволяет работать с этими вещами быстро и интуитивно понятно. Однако изучение этой программы может оказаться довольно сложной задачей, особенно если вы - новичок в веб-дизайне и не знаете языка html [11].

Бесплатная программа TurboSite проста, удобна, элементарна в осваивании и использовании. С помощью программы TurboSite можно создать HTML-сайт или электронный учебник с поддержкой комментариев, формы обратной связи, вставки видео-файлов и другими возможностями [27]. Особенности программы в том, что она полностью на русском, можно выбирать между шаблонами для оформления дизайна, не требуется знания языков программирования и разметки текста, работает со всеми браузерами и операционными системами, имеет поддержку javascript файлов, а так же поддерживает встроенный редактор для создания тестов.

Российский конструктор сайтов системы uCoz [48]. uCoz предоставляет доступ к FTP, включение php-скриптов, API, установка SSL сертификата (для перевода сайта на https протокол) и прочие дополнительные опции. Есть возможность создать собственный шаблон в специальном конструкторе или видоизменить предустановленный шаблон, отредактировав исходный html, css код. Сама система построена по модульному принципу. Можно самому выбрать те компоненты, которые собираетесь использовать, причём в процессе работы их можно добавлять и убирать. К таким модулям, например, относятся: новости сайта, каталог статей, фотоальбомы, видео, почтовые формы, каталог файлов, опросы, блог, статистика и многое другое.

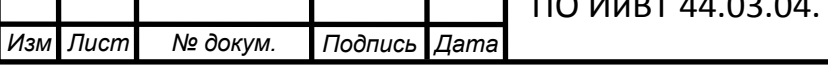

**Лист** 

Отдельным большим плюсом конструктора является предоставление бесплатного хостинга, с небольшим ограничением. uСоz содержит ещё одну полезную возможность, активация версии сайта для слабовидящих в один клик.

Проанализировав перечисленные редакторы, выбор для разработки электронного учебного пособия остановился на системе uCoz, потому что она проста в изучении, имеет хороший функционал, есть возможность пользоваться бесплатно.

Само электронное учебное пособие расположено на хостинге с доменным именем docanimation.ucoz.site.

Для создания тестов был выбран конструктор тестов Online Test Pad. С помощью него можно создавать тесты на различные темы: тестирование знаний учеников, психологическое тестирование, проведение опросов и др. В конструкторе тестов Online Test Pad предусмотрено гибкое редактирование содержимого вопроса. Любой вопрос может включать в себя текст, htmlсимволы, таблицы, изображения, документы, видео. Для редактирования внешнего вида используется мощный и удобный WYSIWYG-редактор. В конструкторе предусмотрен гибкий и универсальный инструмент для подсчёта результатов теста. С помощью него можно реализовать логику подсчёта результатов любой сложности. Для визуализации результатов, т.е. для построения графиков, гистограмм, диаграмм по результатам обработки теста, используется мощный и удобный инструмент. В котором самому можно настраивать внешний вид, типы графиков, типы гистограмм, задавать ориентации и многое другое. Чтобы встроить тест на собственный сайт, есть возможность сгенерировать специальный html-код для дальнейшего его размещения на сайте.

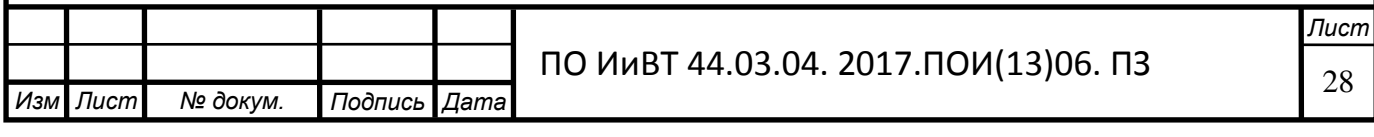

# <span id="page-28-0"></span>2.2. Структура и содержание электронного учебного пособия «Разработка компьютерной анимации»

Электронное учебное пособие «Разработка компьютерной анимации» предназначено для поддержки лекционного курса, выполнения практических работ с целью его углубленного изучения, а также для самостоятельного изучения учебного материала. Он содержит всю необходимую по данной дисциплине тематику и удобен в использовании. Благодаря эргономичному дизайну с пособием приятно и комфортно работать.

Для разрабатываемого электронного пособия была выбрана иерархическая структура, представленная на рисунке 1.

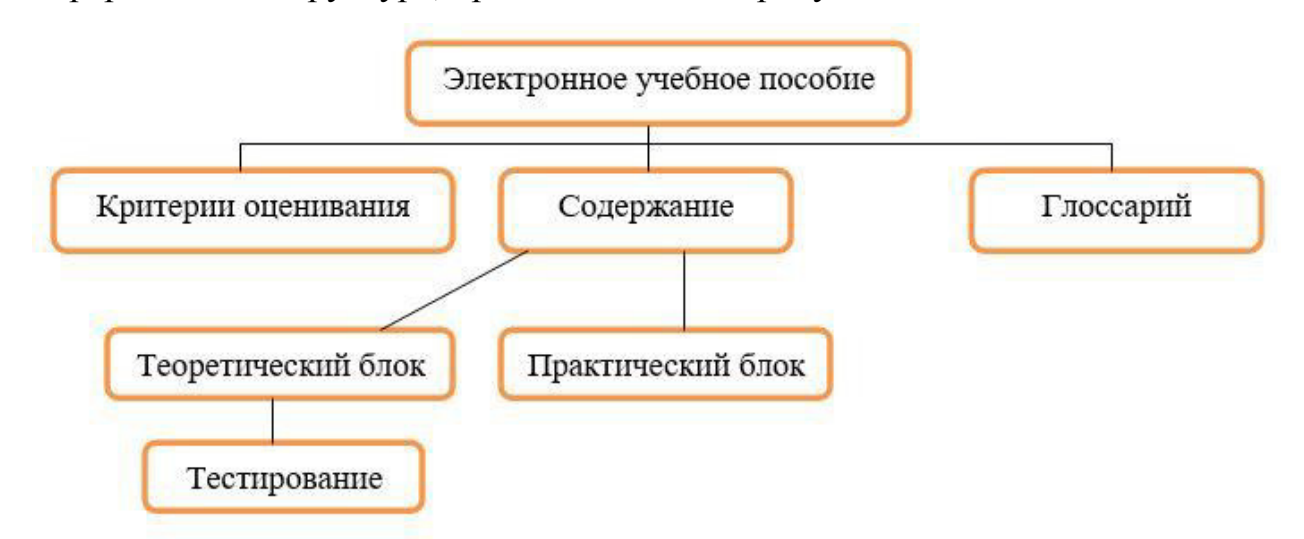

Рисунок 1 – Структура электронного учебного пособия «Разработка

#### компьютерной анимации»

Разработанное электронное учебное пособие включает:

- 18 тем;
- 7 лекционных работ;
- 7 тестов для самопроверки студентов;
- 11 практических работ;
- критерии оценивания;
- глоссарий.

При составлении дизайна были выбраны оптимальные цвета (мягкий светло-синий), которые не отвлекают студентов и способствуют

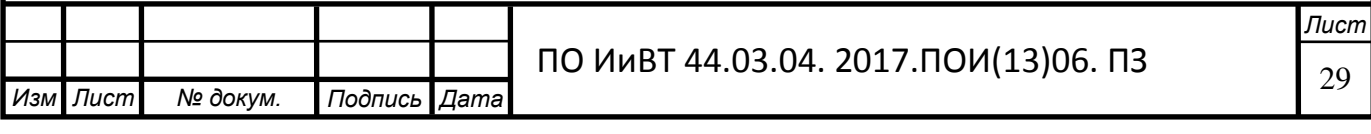

сконцентрировать внимание на материале [22]. Сам же интерфейс обеспечивает эргономичную и комфортную работу пользователя с электронным учебным пособием.

На каждой странице сверху можно увидеть навигацию по учебнику, которая осуществляется при помощи вкладок основного меню сайта.

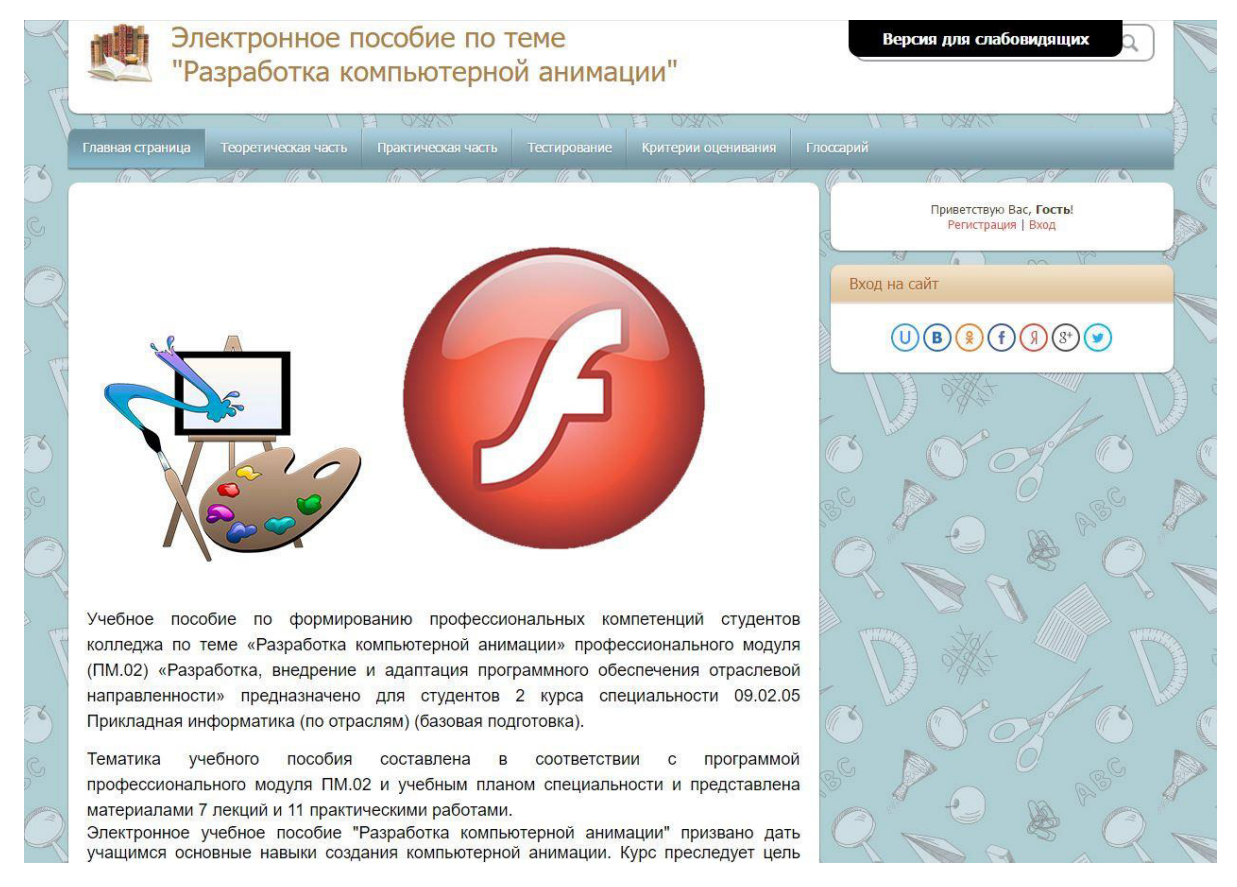

Рисунок 2 – Главная страница электронного учебного пособия «Разработка

#### компьютерной анимации»

При нажатии на вкладку меню «Главная страница» происходит переход на главную страницу на которой находится аннотация (рис. 2).

Сверху любой страницы есть кнопка «Версия для слабовидящих», при нажатии которой можно будет задать размер шрифта (рис. 3 и рис. 4).

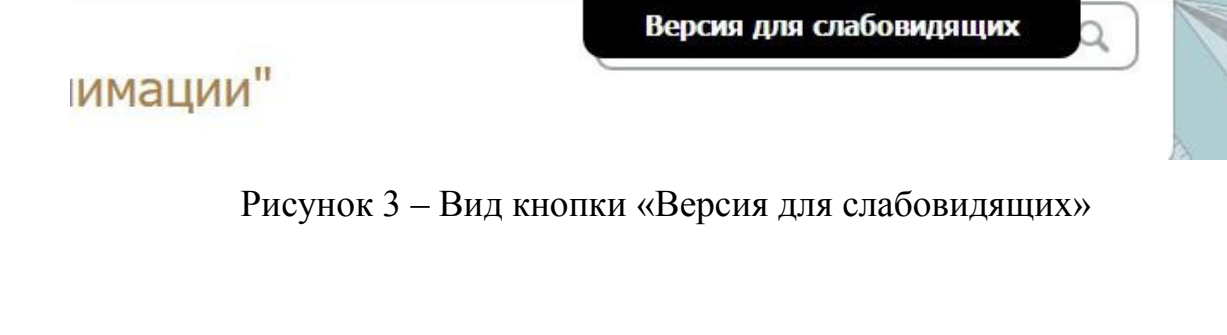

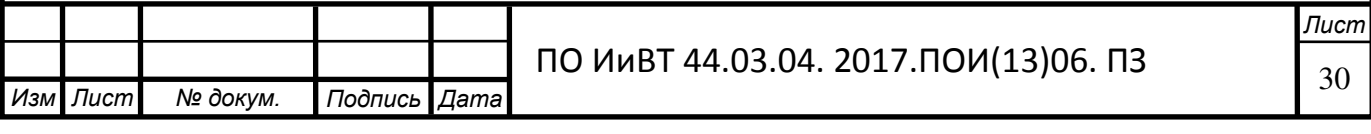

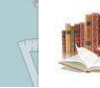

Электронное пособие по теме "Разработка компьютерной анимации"

Рисунок 4 – Панель с изменением размера шрифта при активной кнопки «Версия для слабовидящих»

Выключить

 $\alpha$ 

Кнопка меню «Теоретическая часть» содержит лекционный материал (рис. 5). Перейти к лекциям можно двумя способами. Для первого способа достаточно навести курсор на вкладку «Теоретическая часть», после чего раскроется список лекций. Чтобы воспользоваться вторым способом нужно щёлкнуть по вкладке меню с теоретической частью, после чего откроется страница, содержащая темы лекций. Далее остаётся только открыть необходимую лекцию.

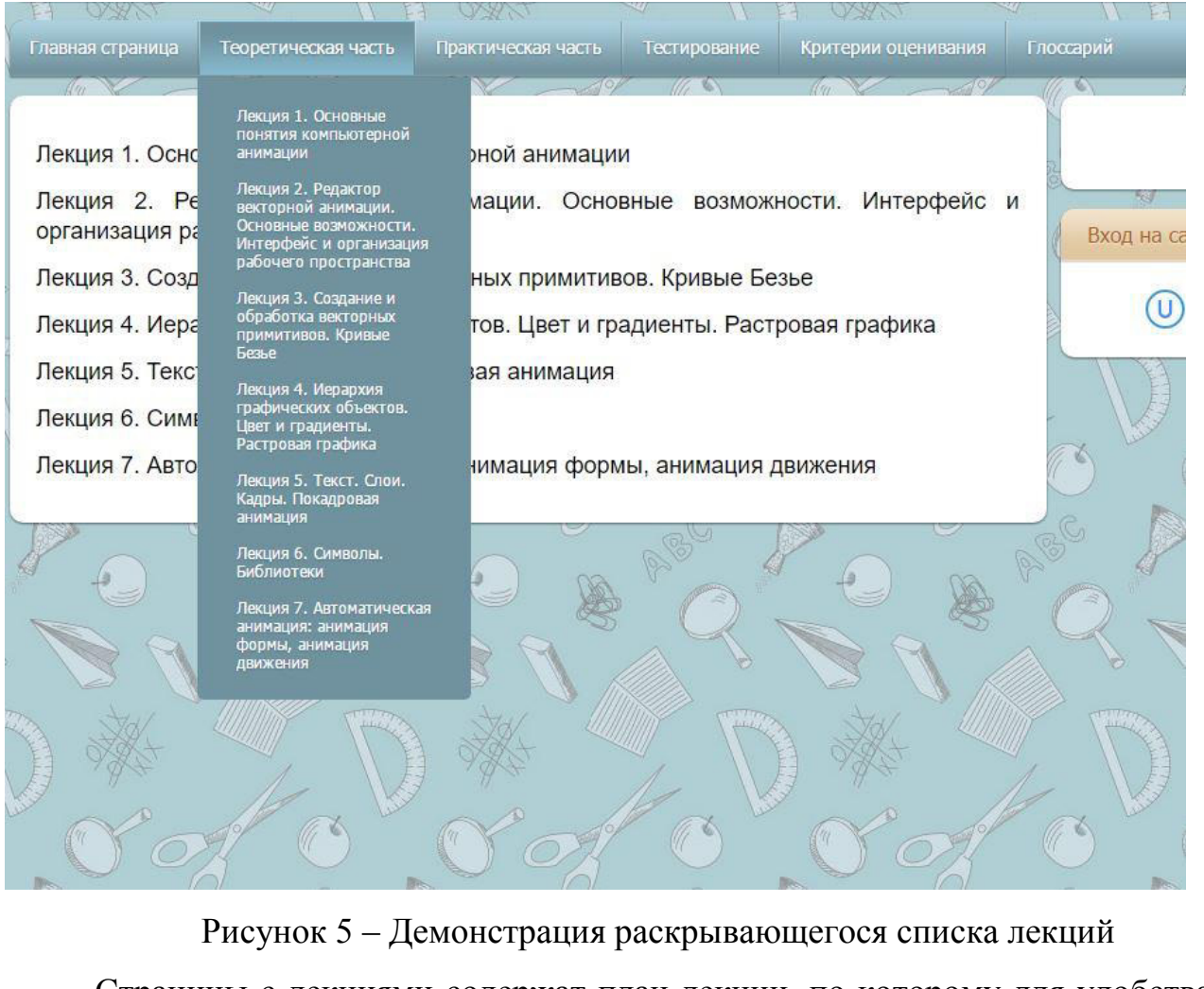

Страницы с лекциями содержат план лекции, по которому для удобства, можно перемещаться через гиперссылки. Приведены учебные цели, а так же

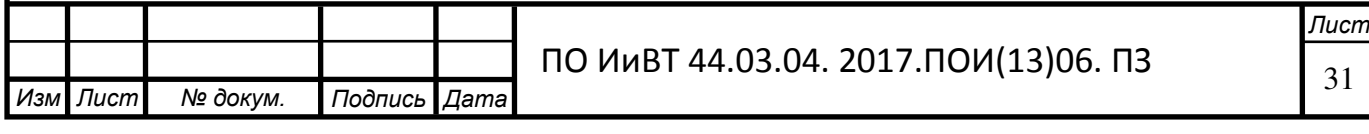

что студент должен знать по окончанию лекции и сам лекционный материал (рис.  $6$ ).

В конце лекции есть гиперссылка, которая предлагает перейти к тестированию по теме занятия.

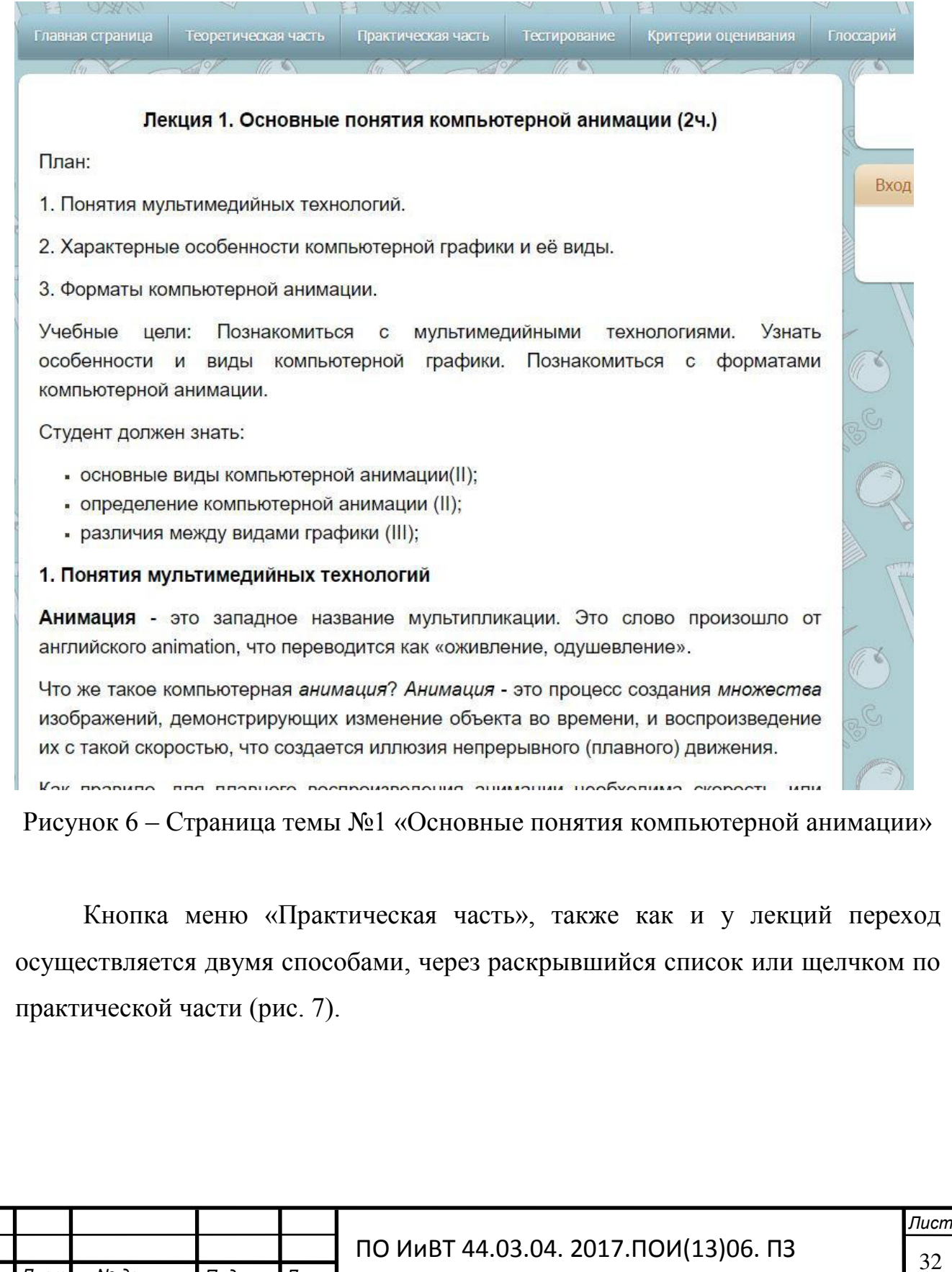

 $M$ <sub>3</sub>*M* .

 $\sqrt{\textit{Iucm}}$  *№ докум.* Подпись Дата

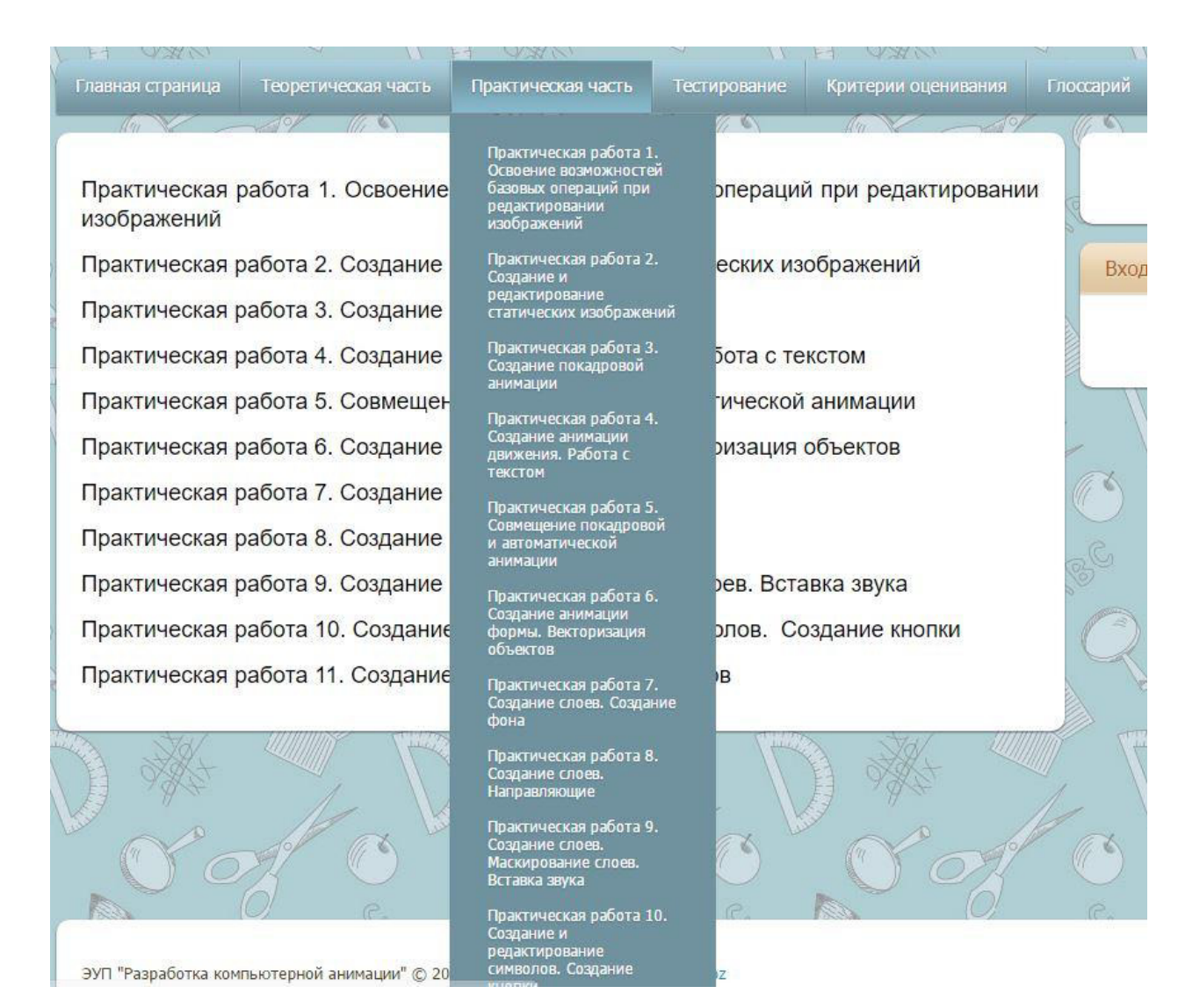

Рисунок 7 – Страница с темами практических заданий

При нажатии по гиперссылке открывается страница с практическими заданиями, которая содержит в себе цель работы и что студент должен уметь по окончанию выполнения практического задания и сами практические задания  $(pnc. 8)$ .

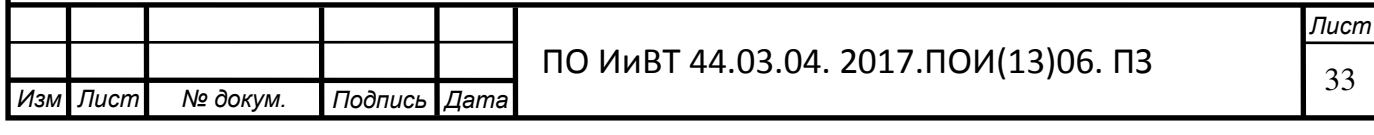

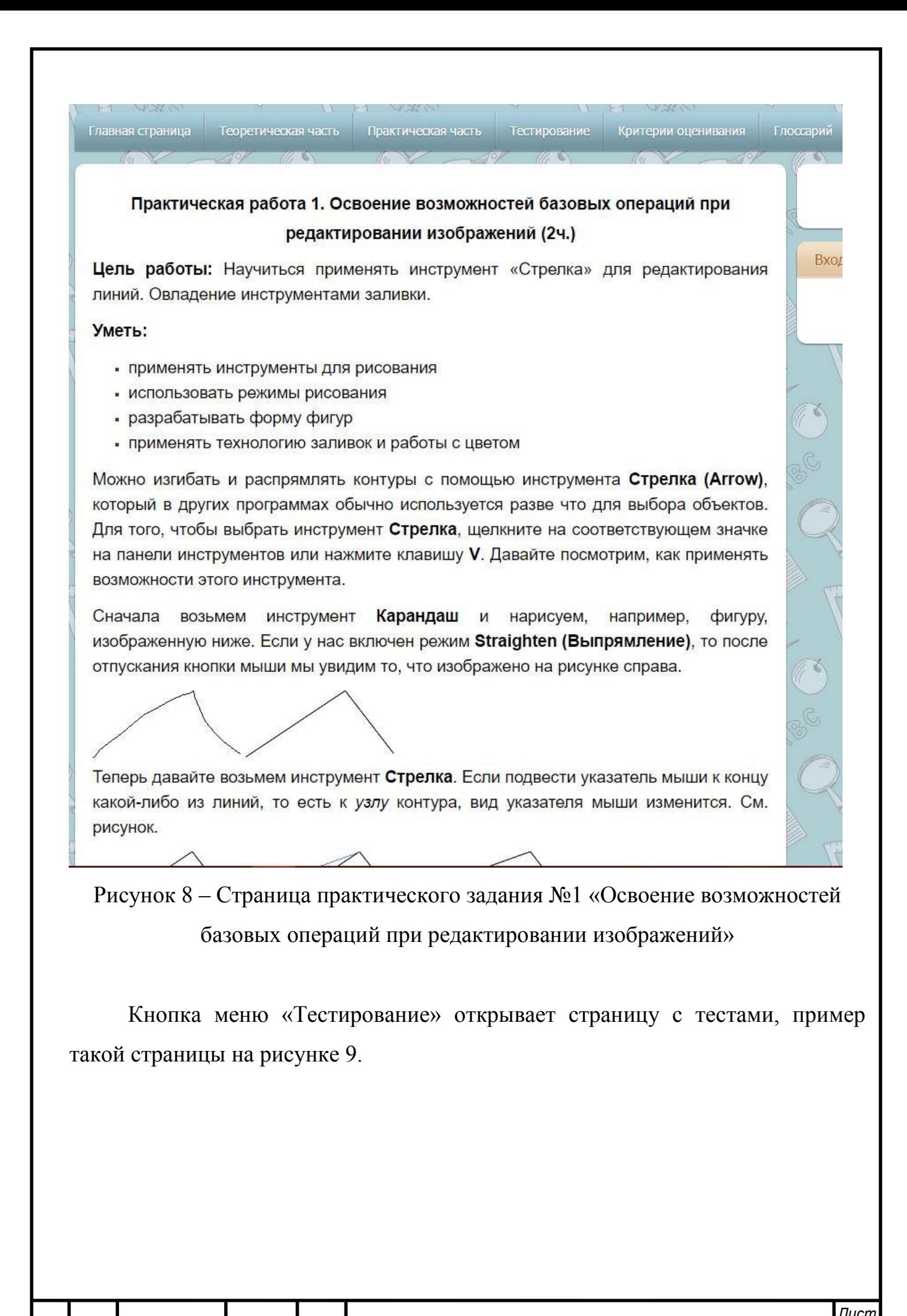

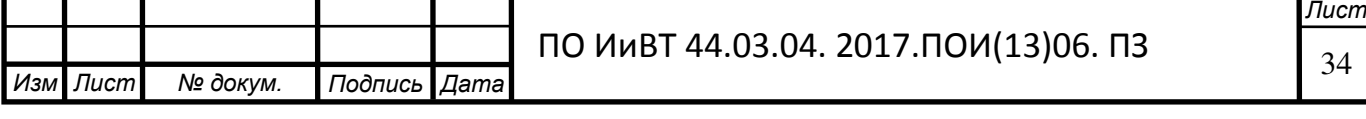

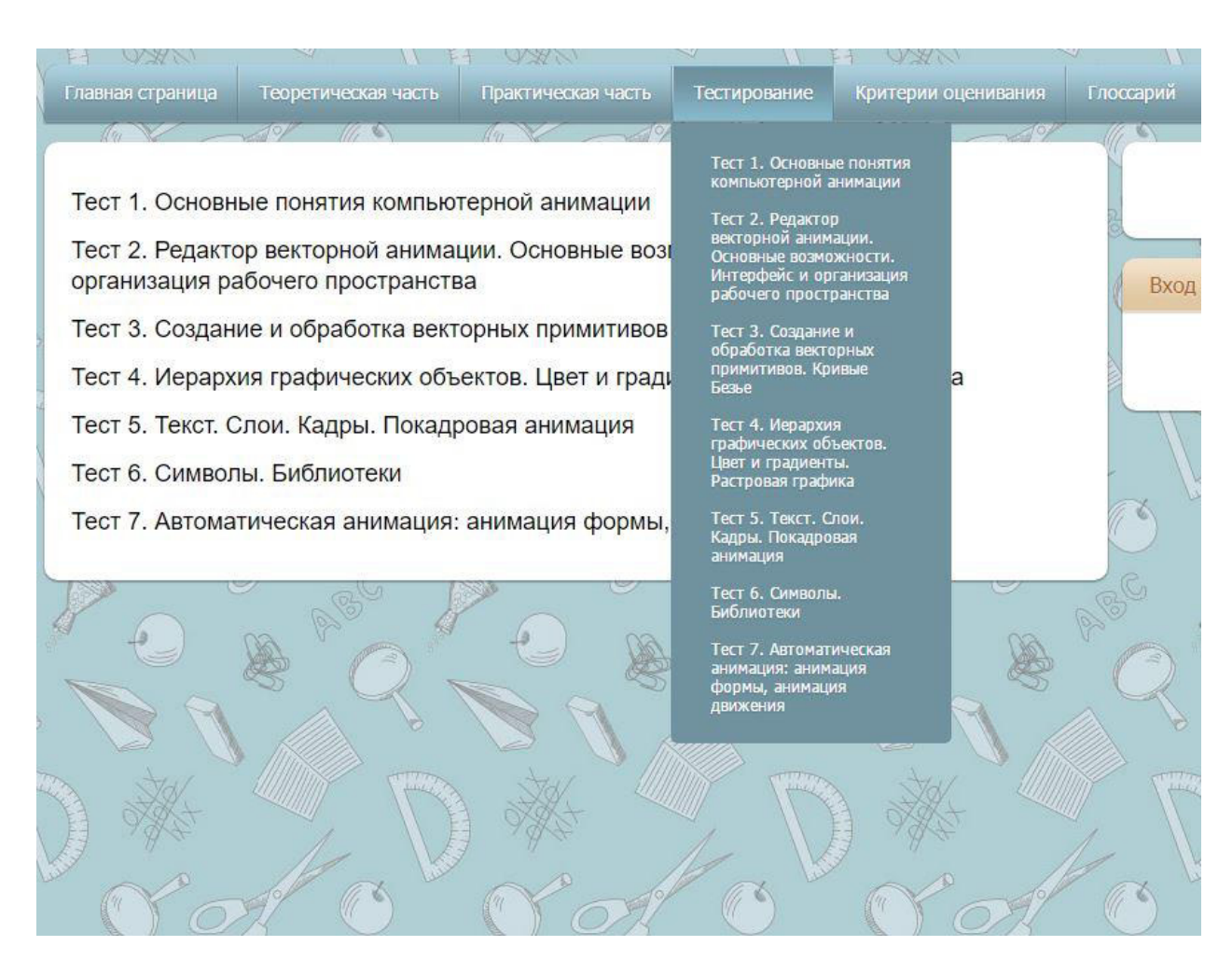

Рисунок 9 – Страница с тестами для закрепления и контроля полученных знаний

В начале теста, идёт название теста, сколько времени отведено на тест, инструкция к тесту и форма регистрации, в которой необходимо ввести фамилию, имя и номер группы. Внизу страницы где расположен тест предлагается перейти к лекции, к которой закреплён тест (рис. 10).

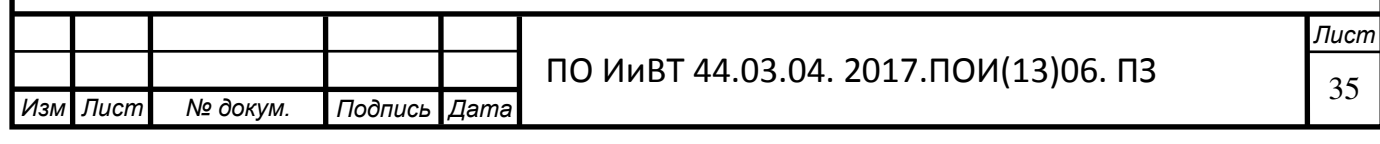

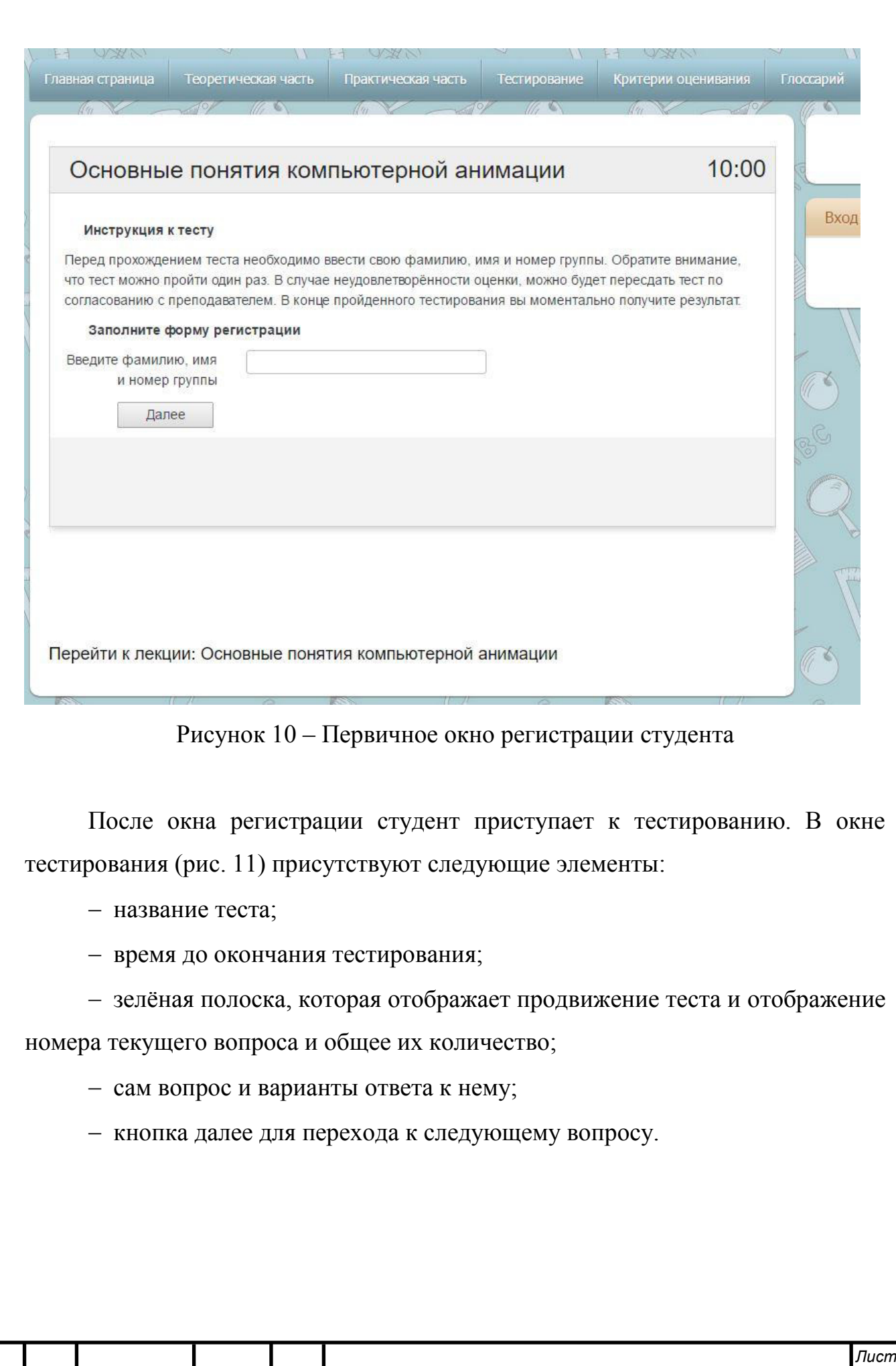

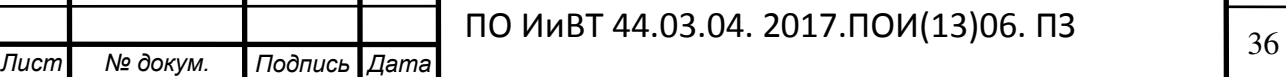

I

 $M3M$ .

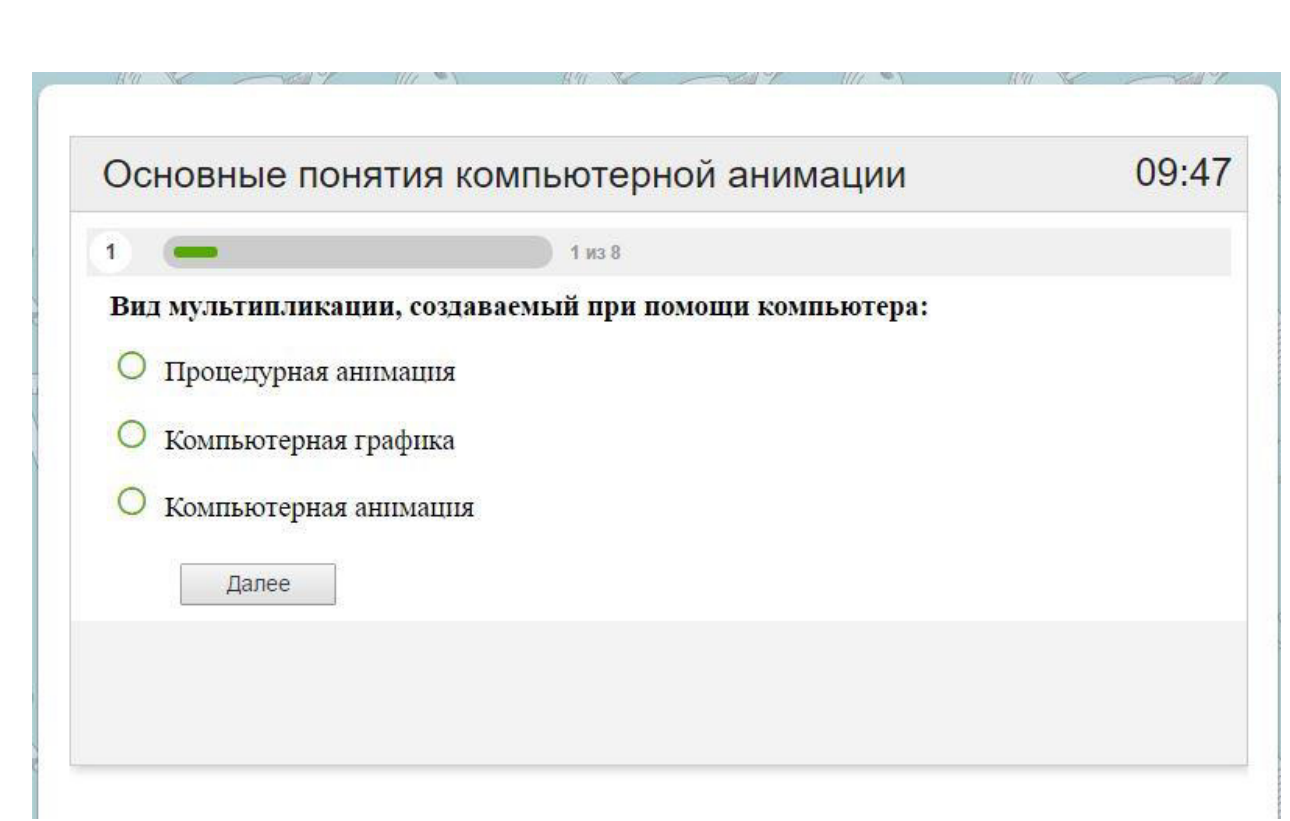

Рисунок 11 – Внешний вид окна тестирования

После окончания тестирования показывается окно, в котором студент видит количество баллов, полученных за правильные ответы, процент и оценка (рис. 12). Так же студент может просмотреть свои ответы по тесту, что позволяет разобрать допущенные ошибки. Преподавателю в это время на электронную почту высылается какой студент прошёл тест и на какой результат  $(pnc. 13)$ .

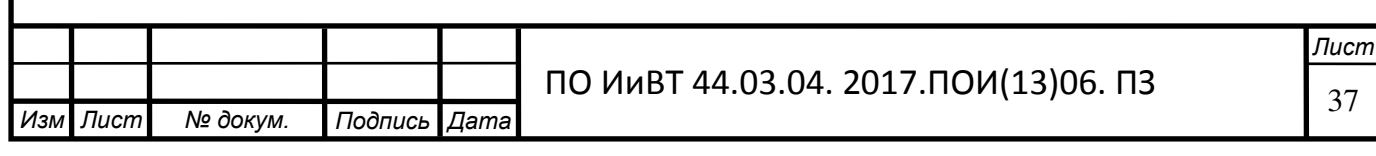

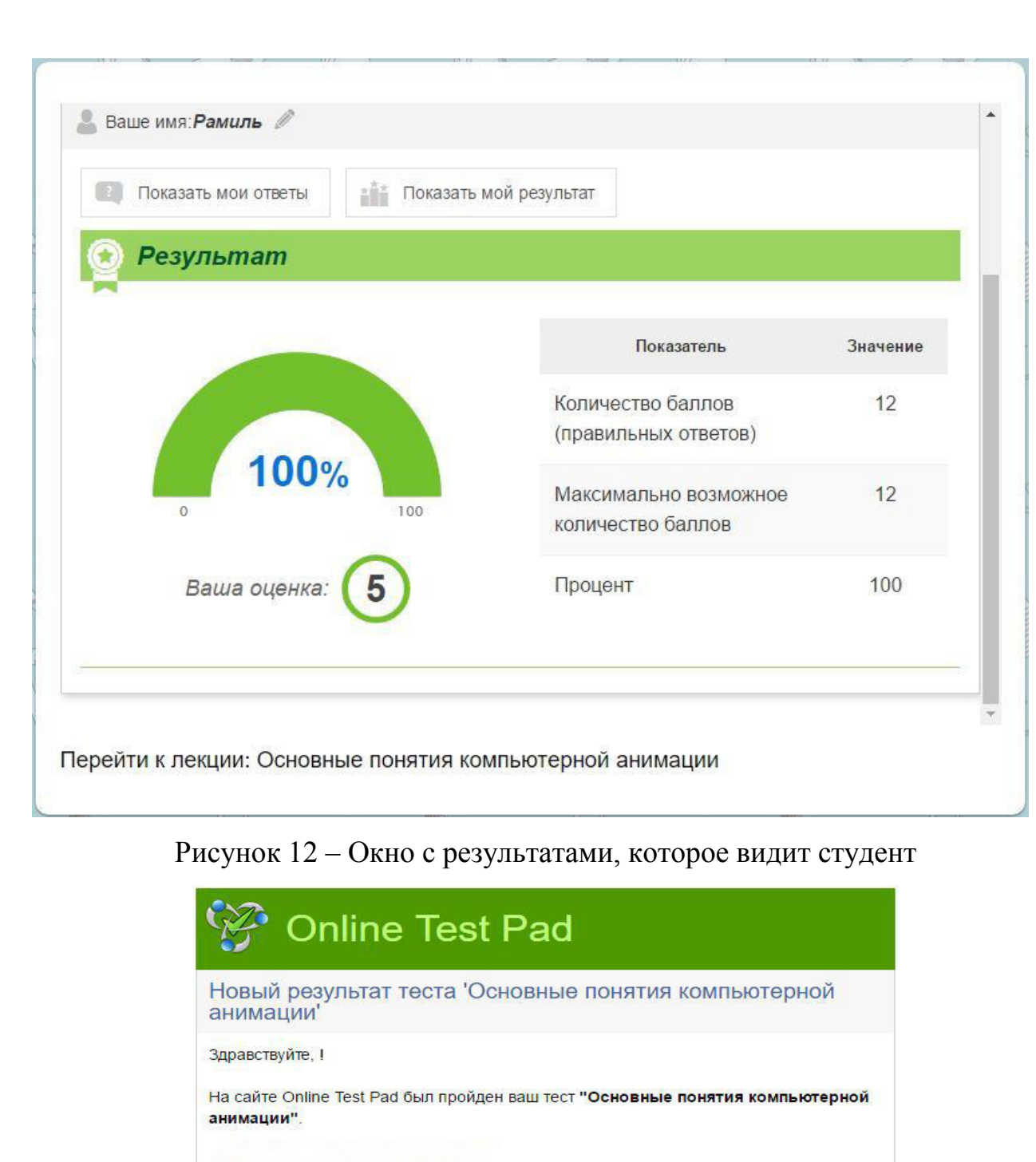

# Рисунок 13 – Содержание письма с результатами, которое приходит на

#### электронную почту преподавателю

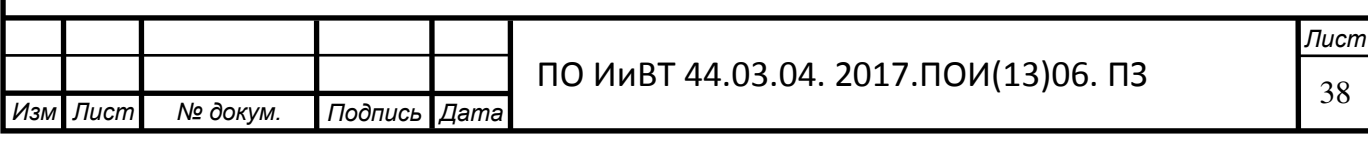

Введите фамилию, имя и номер группы: Закиров Рамиль, гр. 423

Потраченное время: 00:01:47 IP адрес: 94.181.40.140 Форма регистрации:

Количество правильных ответов: 12 Процент правильных ответов (%): 100

Результат теста:

С уважением, Ваш Online Test Pad.

Ваша оценка: 5 Ссылка на результат

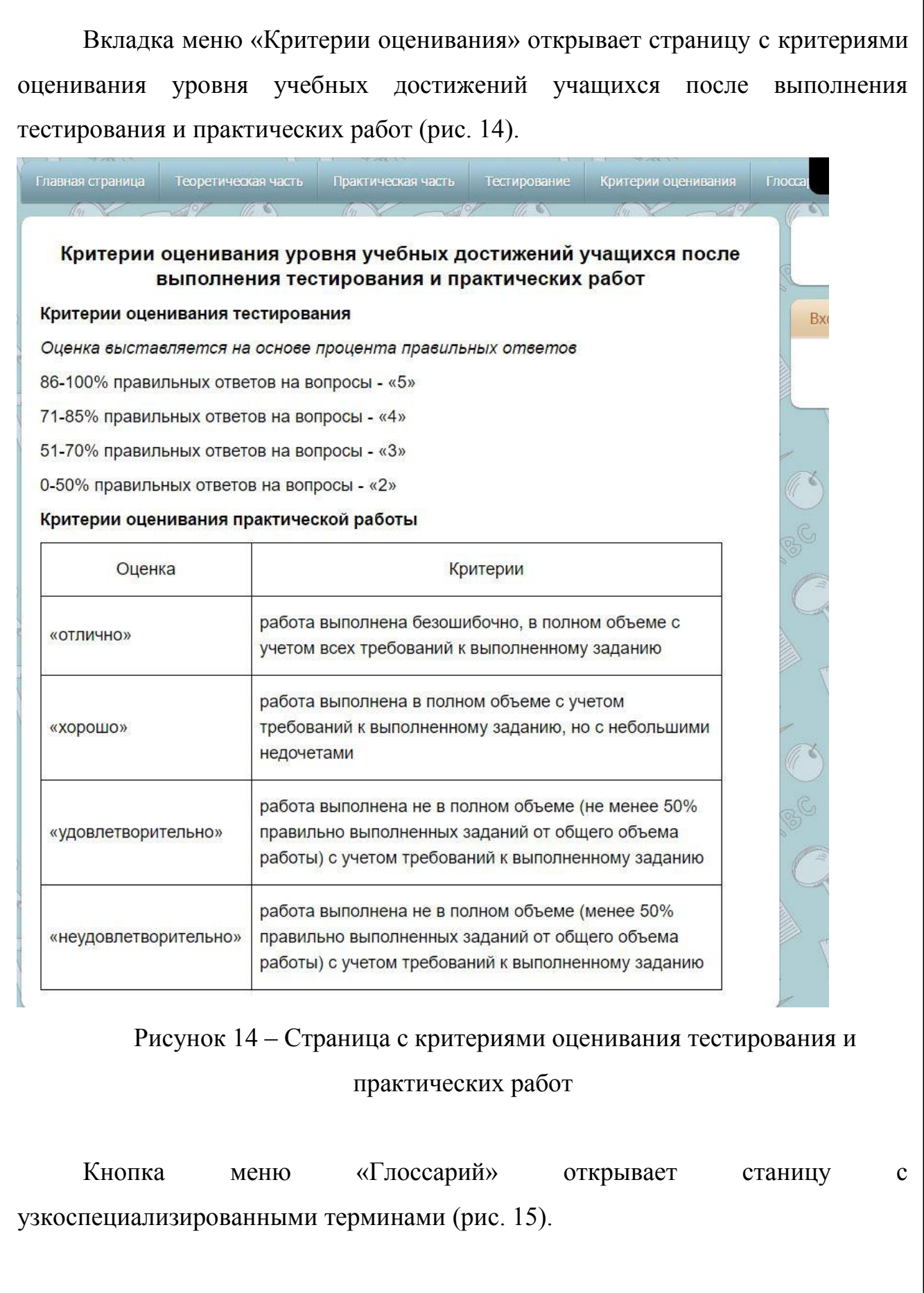

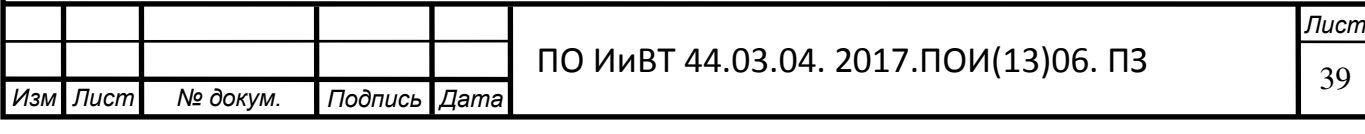

Анимация - это процесс создания множества изображений, демонстрирующих изменение объекта во времени, и воспроизведение их с такой скоростью, что создается иллюзия непрерывного (плавного) движения.

Главная страница | Теоретическая часть | Практическая часть | Тестирование | Критерии оценивания | Глоссарий

**Bxop** 

Компьютерная анимация - вид мультипликации, создаваемый при помощи компьютера. На сегодня получила широкое применение как в области развлечений, так и в производственной, научной и деловой сферах.

Flash-анимация - это мультипликация, созданная с их помощью. При создании фильма можно использовать медиа-, звуковые и графические файлы, можно создавать интерактивные приложения и веб-страницы.

Векторная графика - это способ представления изображения с помощью совокупности кривых, положение которых на рисунке описывается посредством математических формул.

Векторные примитивы - это обычные примитивы, прямоугольники и окружности, как и везде в любых других программах по работе с графикой.

Pen Tool - это инструмент, позволяющий рисовать прямые и сглаженные кривые линии с высокой точностью на основе механизма кривых Безье; для этого в процессе рисования Flash создает базовые точки и затем строит по ним нарисованный сегмент.

Line Tool - это инструмент, позволяющий рисовать прямые и ломаные линии, которые при необходимости могут использоваться в качестве контура объекта.

Инструмент Selection (Стрелка или Выделение) - это инструмент, который используется для выделения объектов и изменения их формы.

Слой (Layer) - это часть сцены фильма, для которой могут быть установлены некоторые индивидуальные атрибуты. Каждый слой может содержать произвольное

Рисунок 15 – Окно, содержащее термины

Для зарегистрированных на сайте пользователей предусматривается две группы. Первая группа – это студенты они имеют свободно просматривать материалы сайта, оставлять комментарии, но с ограничением прав на создания и редактирования материалов и отсутствия возможности отвечать на комментарии. Зарегистрированный пользователь автоматически встаёт в группу студентов. Вторая группа – преподаватели, имеют помимо просматривания материалов сайта, могут как оставлять комментарии, так и отвечать на них. Также к группе приписываются права на добавления и редактирования материала. Перевести в группу преподавателей может только системный администратор, через панель управления электронным пособием

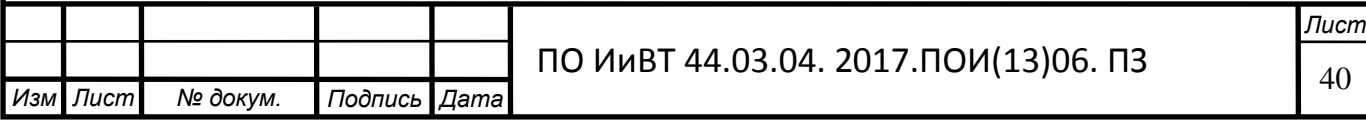

<span id="page-40-0"></span>2.3. Опытная проверка применения электронного учебного пособия «Разработка компьютерной анимации» в условиях процесса обучения ГБПОУ «Южно-Уральский государственный технический колледж»

Базой исследования стал ГБПОУ «Южно-Уральский государственный технический коллелж».

Техникум Челябинска образован в 1952 году на базе станкостроительного завода. Тогда ссуз в числе первых на Урале начал подготовку по холодной обработке металлов резанием. Спустя более полувека, среднее профессиональное заведение значительно изменилось, расширено не только количество специальностей, но и площади, количество преподавателей и другое, но, пожалуй, главное осталось неизменным – основное направление ссуза – это техническое образование и его развитие.

Для поступающих в Челябинский политехнический техникум работают подготовительные курсы. Прием осуществляется по результатам ЕГЭ или комплексного тестирования. Ссуз является государственным учебным заведением. По окончанию обучения выпускники техникума получают диплом государственного образца о законченном среднем профессиональном образовании.

В 2010 году Челябинский политехнический техникум был реорганизован путем присоединения к Челябинскому монтажному колледжу, который также был реорганизован, и на базе нескольких учебных заведений сформировано новое учебное заведение - Южно-Уральский государственный технический колледж.

 $\Pi$ еречень подготавливаемых в комплексе IT- специальностей:

- Информационные системы
- Прикладная информатика
- Программирование в компьютерных системах

Состояние информатизации в Политехническом образовательном *комплексе ЮУрГТК:* 

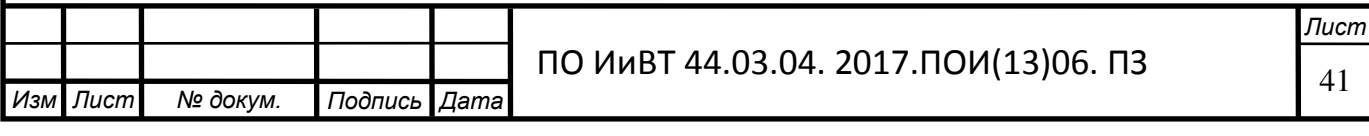

– начало 90-х г - обновление материально-технической базы;

– 1991 г. - появление первого компьютера IBM-286 CT;

- 1994 г. - создание Регионального компьютерного центра;

– первая информатическая дисциплина - «Компьютерная грамотность»;

– 1995 г. - внедрение автоматизированной системы бухгалтерского учёта «1С: Бухгалтерия» и системы автоматизированного проектирования САПР «Компас-графика»;

 $-2000$  -2005 г. - появление компьютерной сети, информационного портала, единого информационного пространства, электронной библиотеки, системы библиотечного обслуживания Ирбис, системы электронного обучения Moodle;

- появление Информатизационного центра.

**Руководство** 

Тубер Игорь Иосифович – директор колледжа, заслуженный учитель РФ, кандидат педагогических наук, почетный строитель России.

Родионов Сергей Леонидович — заместитель директора по учебновоспитательной работе.

Ярошенко Александр Анатольевич — заместитель директора по производственному обучению.

Степанова Елизавета Александровна — заместитель директора по учебно-производственной работе.

Беляков Илья Владимирович — заместитель директора по информационным технологиям.

Крашакова Татьяна Юдовна – заместитель директора по научнометодической работе.

Семендяев Константин Николаевич — заместитель директора по учебной работе и общим вопросам.

В колледже более 300 преподавателей, среди которых кандидаты педагогических наук, заслуженные учителя РФ, почетные работники среднего

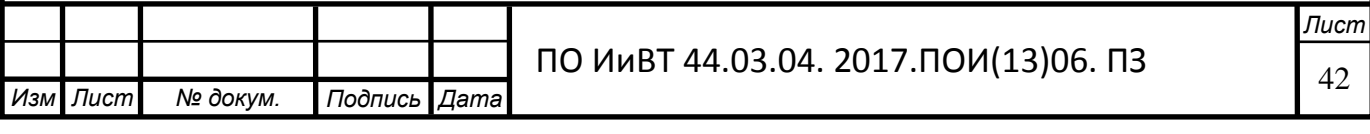

профессионального образования, лауреаты Всероссийских конкурсов и премий, лауреаты премии губернатора, лауреаты премии Законодательного собрания Челябинской области в сфере образования, преподаватели высшей и первой квалификационных категорий. Студенты ЮУрГТК учатся по 19 образовательным программам базового и повышенного уровней среднего профессионального образования на бюджетной основе и коммерческой основе.

Материально-техническая база колледжа:

4 учебных корпуса;

125 учебных кабинетов и лабораторий;

учебно-производственные мастерские;

четыре учебно-производственных полигона;

пять благоустроенных общежитий;

библиотека колледжа оснащена уникальным архивным оборудованием и обеспечивает доступ студентов более чем к 79 тысячам экземпляров учебной, технической, научной литературы и периодики. Здесь же оборудована зона для самостоятельной работы студентов с электронными носителями информации с выходом в Мировую паутину.

Благодаря целесообразной политике использования лицензионного и свободного программного обеспечения, доступности компьютеров для студентов, как в учебное, так и во внеурочное время, возможности работать в сети Интернет и сети электронной библиотеки федерального уровня с доступом к полнотекстовым документам, можно считать, что студенты колледжа обеспечены информационно-методическими материалами и информационная база техникума отвечает современным требованиям [20].

Опытная проверка по внедрению электронного учебного пособия при изучении междисциплинарного курса «Разработка, внедрение и адаптация программного обеспечения отраслевой направленности» для формирования профессиональных компетенций студентов по специальности 09.02.05 (230701) Прикладная информатика (по отраслям) (базовой подготовки) проводилась на

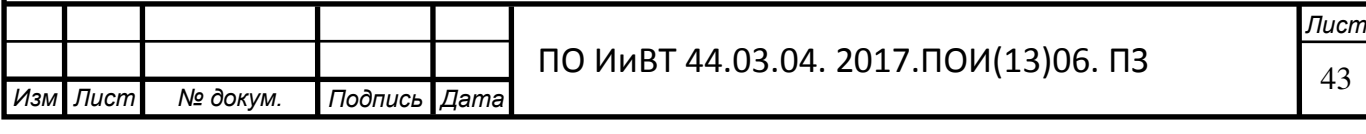

базе ГБПОУ «Южно-Уральский государственный технический колледж» во время прохождения преддипломной практики.

Электронное учебное пособие «Разработка компьютерной анимации» призвано дать учащимся основные навыки создания компьютерной анимации. Исследование проводилось в условиях обучающего эксперимента при программном изучении междисциплинарного курса «Разработка, внедрение и адаптация программного обеспечения отраслевой направленности» на студентах 2 курса очного отделения. Электронное учебное пособие по междисциплинарному курсу «Разработка, внедрение и адаптация программного обеспечения отраслевой направленности» раздела «Разработка компьютерной анимации» ориентированно на приобретение знаний по междисциплинарному курсу и навыков работы с программой Adobe Flash.

Цель электронного учебного пособия по междисциплинарному курсу «Разработка, внедрение и адаптация программного обеспечения отраслевой направленности» раздела «Разработка компьютерной анимации» – овладение знаниями в области основ работы с программой Adobe Flash, формирования у обучаемых творческого мышления, способности к самостоятельному решению проблем, умения интерактивно использовать инструментальнотехнологические средства.

В теоретической части дается изложение теоретического материала. Материал разбит на темы.

В целях выявления эффективности применения электронного учебного пособия по междисциплинарному курсу «Разработка, внедрение и адаптация программного обеспечения отраслевой направленности» раздела «Разработка компьютерной анимации» внедрение проводилось в мае-июне 2017 учебного года в период преддипломной практики на базе ГБПОУ «Южно-Уральский государственный технический колледж».

В опытной проверке были задействованы студенты группы ПИ-248/6 (14 чел.) по специальности 09.02.05 (230701) Прикладная информатика (по отраслям) (базовой подготовки):

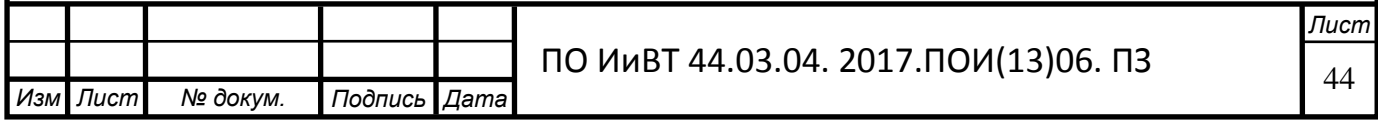

- 7 респондентов в контрольной группе;

- 7 респондентов в опытной группе (с применением электронного учебного пособия).

Опытная проверка включает в себя три этапа:

- констатирующий эксперимент;

- обучающий эксперимент;

- контрольный эксперимент.

### Этап констатирующего эксперимента

Цель этапа констатирующей опытной проверки: определить начальный уровень теоретических знаний и практических умений у студентов.

В ходе данного этапа решались следующие задачи: выявить уровень сформированности у студентов остаточных знаний компьютерной анимации по разделу «Мультимедиа».

Для определения начального уровня сформированности теоретических знаний у студентов на данном этапе исследования было проведено входное тестирование.

В ходе изучения психолого-педагогической литературы [14], наблюдения за студентами, анализа ответов было выделено условно 3 уровня общетеоретической подготовки студентов опытной и контрольной группы: высокий, средний, низкий.

1. Высокий уровень общетеоретической подготовки, которому соответствует активное владение знаниями и их постоянное применение.

2. Средний уровень – недостаточное владение теоретическими знаниями и ситуативное их применение.

3. Низкий – отсутствие у студента теоретических знаний.

При определении уровня сформированности знаний можно использовать подход количественной обработки результатов диагностики, который позволяет в отношении степени проявления каждого уровня определить количественный показатель. В нашем исследовании мы ввели следующие количественные показатели  $[41]$ :

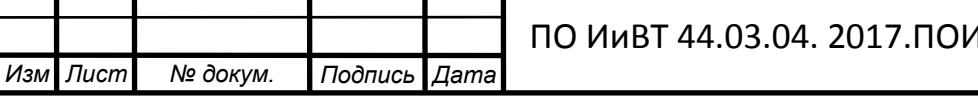

—<br>Лист

1) баллом «0» отмечали низкий уровень сформированности знаний (НУ);

2) баллом «1» обозначали средний уровень (СУ);

3) баллом «2» обозначали оптимальный (высокий) уровень (ВУ).

На этапе констатирующей опытной проверки был разработан и апробирован в учебном процессе входной тест («нулевой срез»), как инструментарий для оценки первоначальных знаний студентов. Критерии оценивания представлены в таблице 3.

Таблица 3 - Критерии оценивания результатов входного тестирования студентов

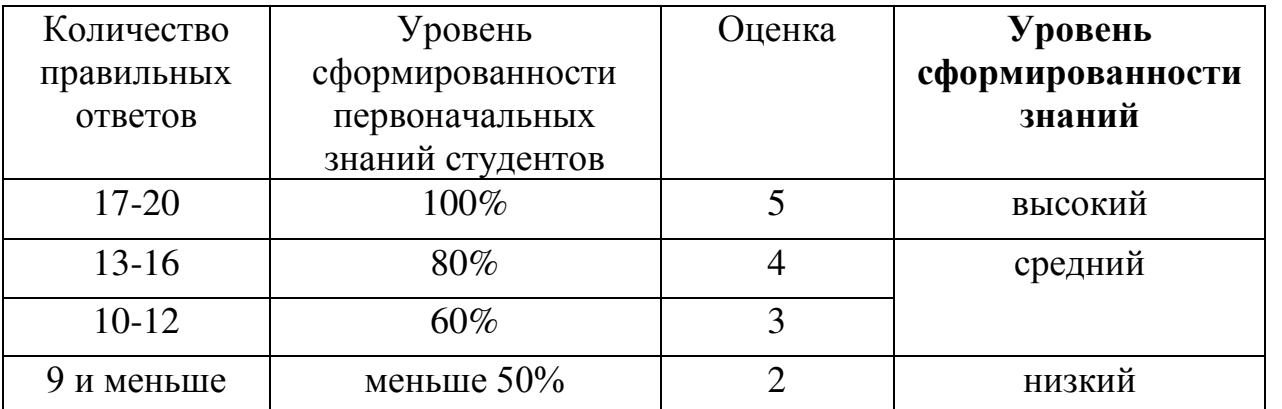

Результаты нулевого среза в разрезе двух групп (контрольной и опытной) показаны в таблице 4.

Таблица 4 - Результаты нулевого среза по уровням сформированности знаний на констатирующем этапе опытной проверки

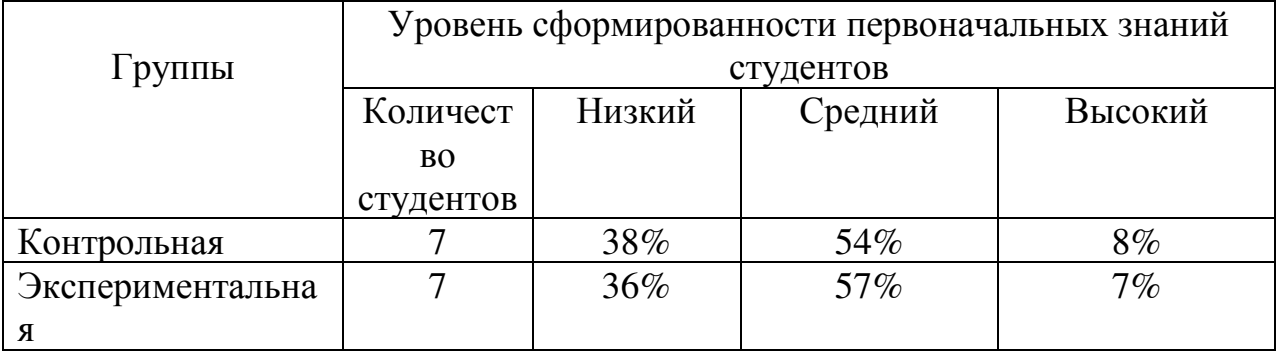

На основе таблицы построена диаграмма (рис. 16), в которой обобщены результаты тестирования студентов в опытной и контрольной группах.

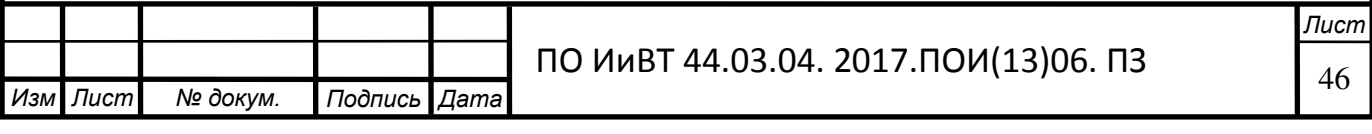

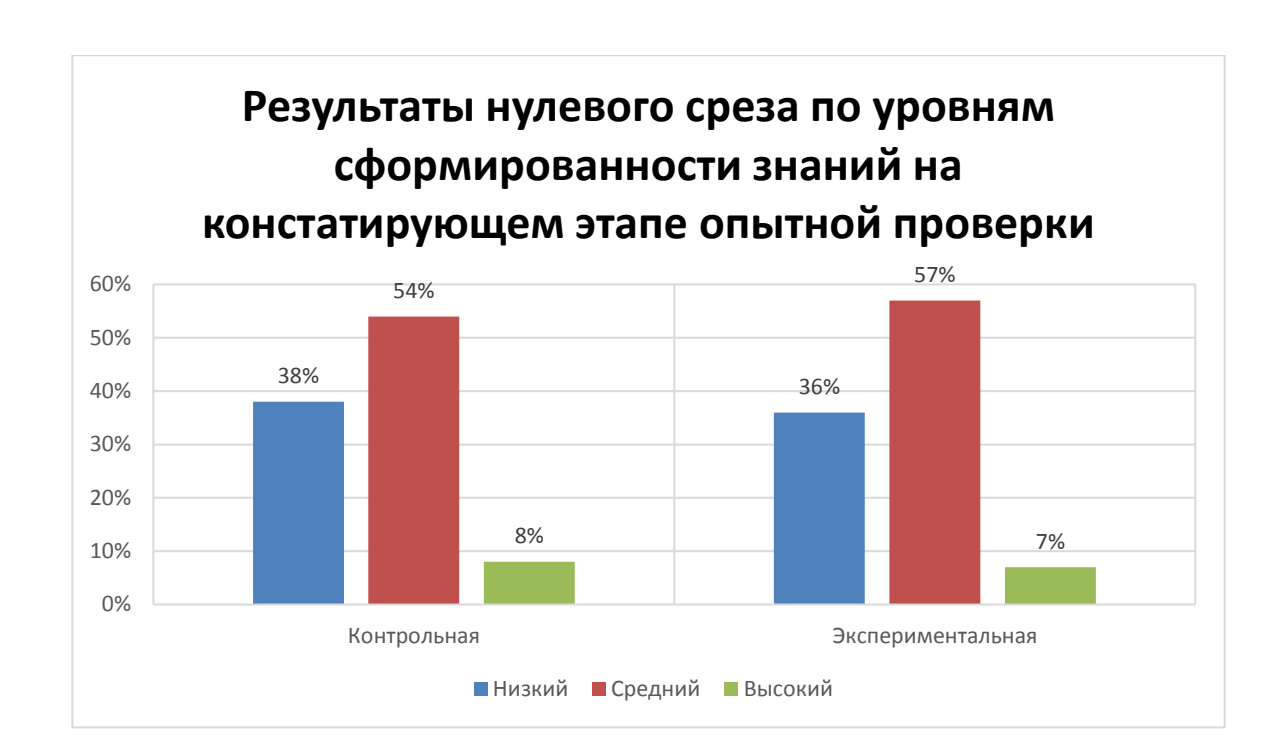

## Рисунок 16 - Результаты нулевого среза

Таким образом, результаты нулевого среза показали практически одинаковые данные, что позволило нам проводить дальнейшее исследование.

#### Этап обучающего эксперимента

Целью обучающего эксперимента является апробация электронного учебного пособия по междисциплинарному курсу «Разработка, внедрение и адаптация программного обеспечения отраслевой направленности» раздела «Разработка компьютерной анимации», разработанного в рамках выпускной квалификационной работы.

Задачи этапа:

1. Внедрить разработанное электронное учебное пособие по междисциплинарному курсу «Разработка, внедрение и адаптация программного обеспечения отраслевой направленности» раздела «Разработка компьютерной анимации» в процесс обучения студентов колледжа.

2. Проанализировать эффективность применения электронного учебного пособия по междисциплинарному курсу «Разработка, внедрение и адаптация программного обеспечения отраслевой направленности» раздела «Разработка компьютерной анимации».

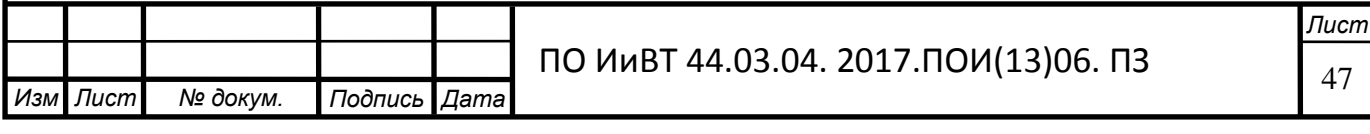

В качестве постоянных условий эксперимента для контрольной и экспериментальной групп выступают следующие:

- изучение одинакового объема учебной информации по разделу;

- постановка одинаковых для обеих групп дидактических задач, решаемых в ходе занятий;

- одинаковое время длительности экспериментального обучения;

- одинаковые формы и виды входного и итогового контроля;

- один и тот же педагог в контрольной и экспериментальной группах.

Далее были проведены занятия, причем в экспериментальной группе они проводились с использованием разработанного электронного учебного пособия по междисциплинарному курсу «Разработка, внедрение и адаптация программного обеспечения отраслевой направленности» раздела «Разработка компьютерной анимации». Для контрольной группы проводились занятия в традиционной форме с применением методички.

В ходе занятия выполнялись практические работы.

Практические задания включали в себя, помимо самого задания, также инструкции, призванные помочь студентам в выполнении заданий.

Критерии оценивания практических работ приведён в таблице 5. Таблица 5 – Критерии оценивания практических работ обучающихся

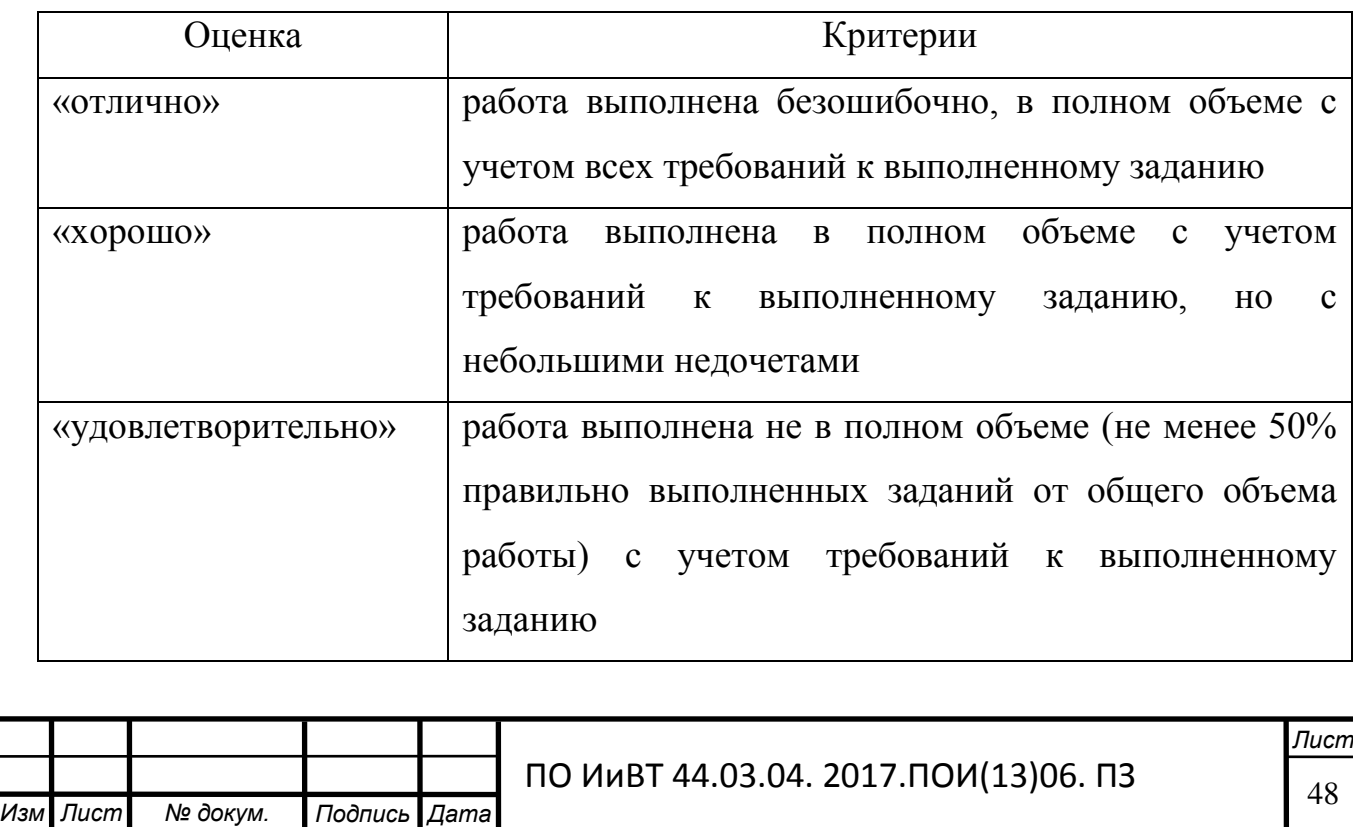

.

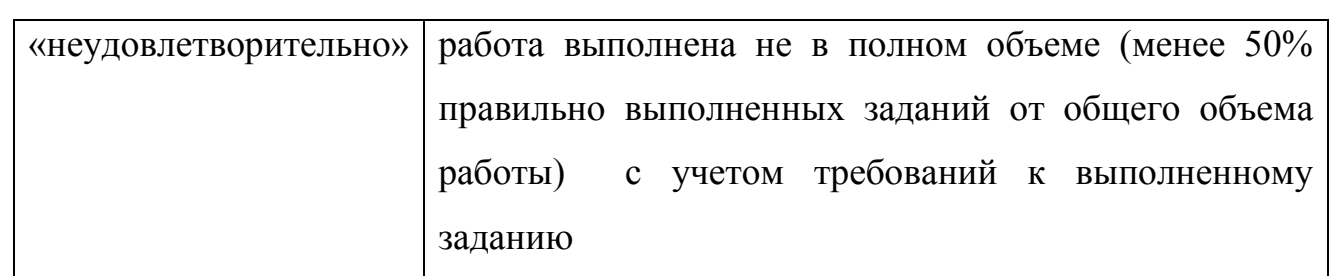

Результат выполнения практических работ в таблице 6.

Таблица 6 – Результат практических работ обучающихся

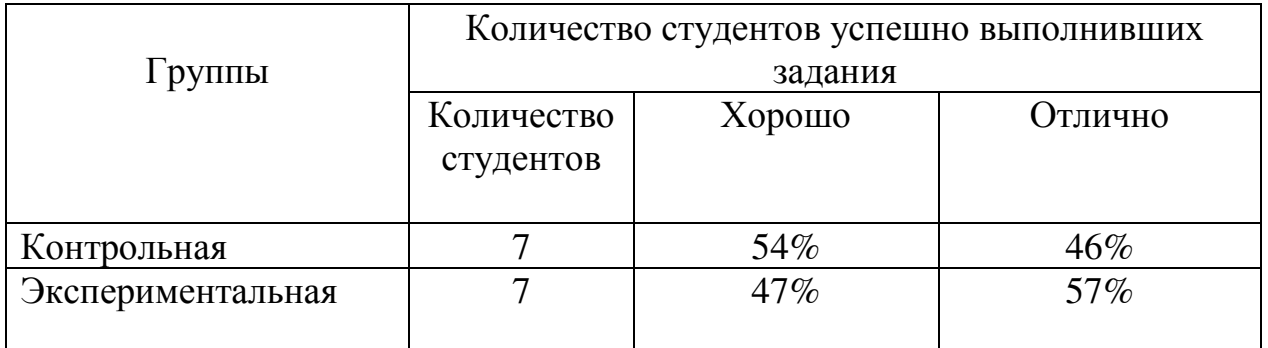

Созданная по таблице диаграмма (рис. 17) показывает, что в экспериментальной группе студенты лучше справляются с практической частью, чем контрольная.

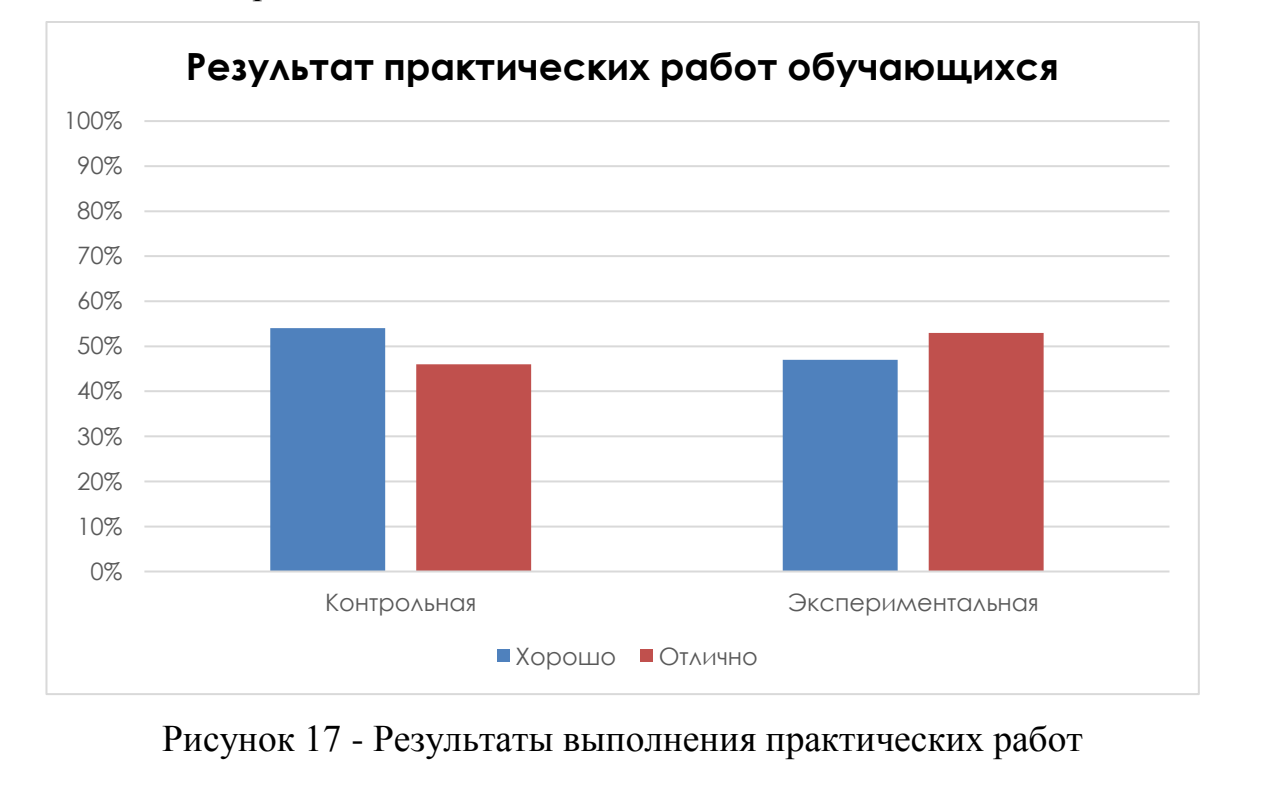

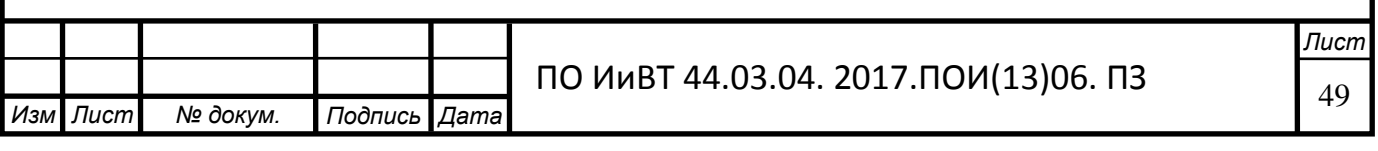

#### Этап контролирующего эксперимента

Цель контролирующего этапа – анализ эффективности применения электронного учебного пособия по междисциплинарному курсу «Разработка, внедрение и адаптация программного обеспечения отраслевой направленности» раздела «Разработка компьютерной анимации».

Этап контролирующего эксперимента включает в себя итоговый контроль, который направлен на:

- проверку конечных результатов обучения;

- выявление степени овладения студентами знаний, умений и навыков, полученных в процессе изучения междисциплинарного курса «Разработка, внедрение и адаптация программного обеспечения отраслевой направленности» раздела «Разработка компьютерной анимации».

Итоговый контроль проводится в виде тестирования, в том числе с применением электронного учебного пособия.

Результаты итогового контроля показаны в таблице 7.

Таблица 7 - Результаты итогового контроля студентов по уровням сформированности знаний на контрольно-оценочном этапе опытной проверки

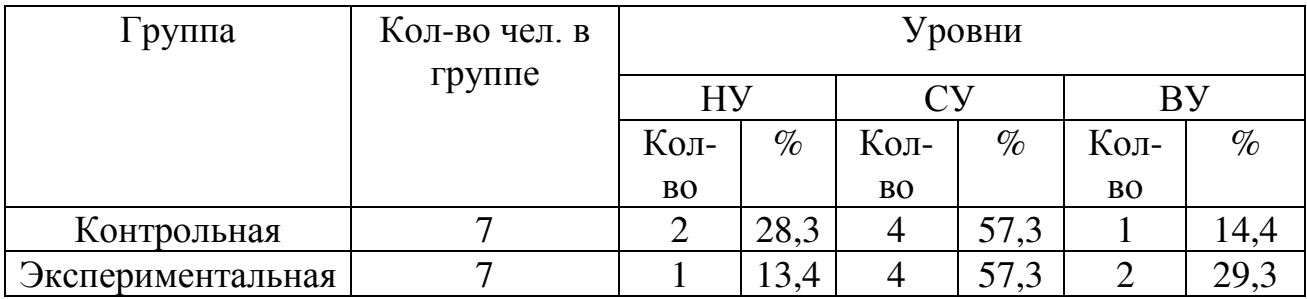

Опытная проверка по применению электронного учебного пособия в процессе проведения занятий по междисциплинарному курсу показала следующее:

1. В экспериментальной группе все студенты смогли выполнить требуемые задания в рамках практической работы и успешно пройти контрольное тестирование.

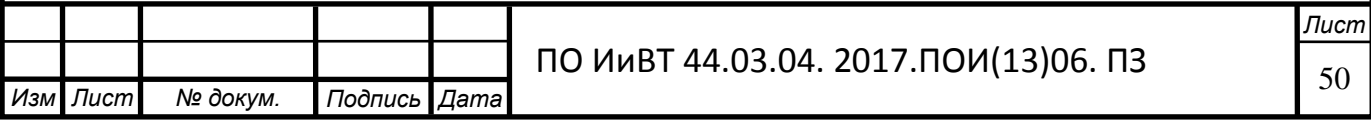

2. Многие студенты экспериментальной группы благодаря разработанному электронному учебному пособию смогли освоить учебный материал по разделу «Разработка компьютерной анимации». Результаты приведены на рисунке 18.

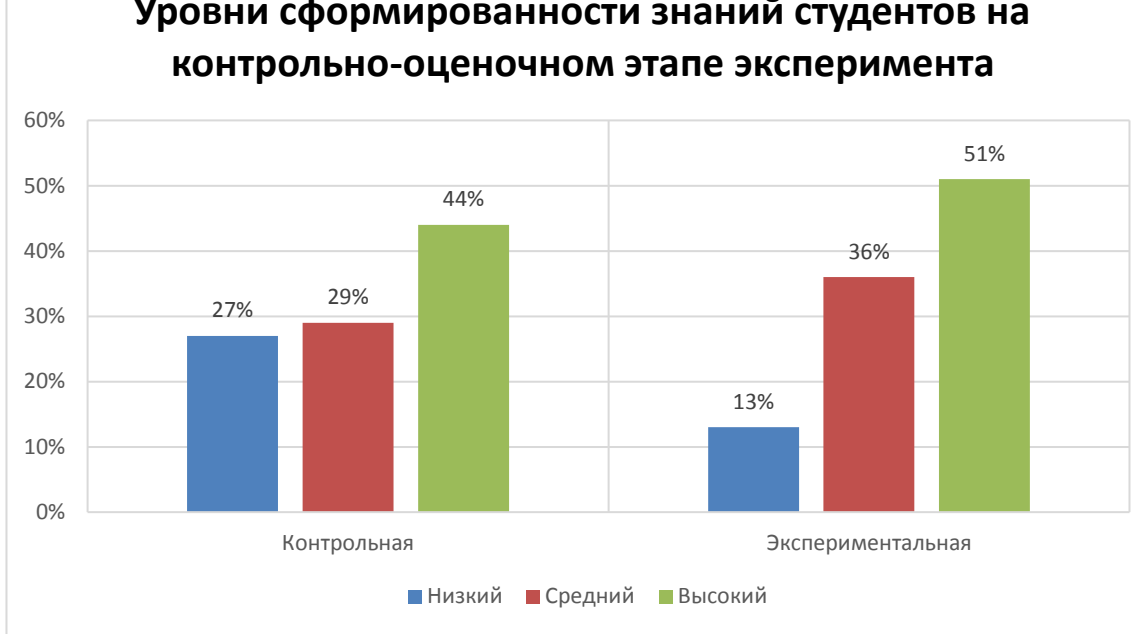

Уровни сформированности знаний студентов на

Рисунок 18 – Уровни сформированности знаний студентов на контрольнооценочном этапе эксперимента

Контролирующий этап опытной проверки показал, что обучение с использованием разработанного и внедренного в педагогический процесс электронного учебного пособия является, с точки зрения дидактики, результативным.

В результате проведенной нами опытной проверки можно сделать следующие выводы:

1. Проведенная опытная проверка показала положительные тенденции в уровне и качестве обучения студентов в ГБПОУ «Южно-Уральский государственный технический колледж» по междисциплинарному курсу «Разработка, внедрение и адаптация программного обеспечения отраслевой направленности» раздела «Разработка компьютерной анимации» с применением электронного учебного пособия, разработанного в рамках выпускной квалификационной работы.

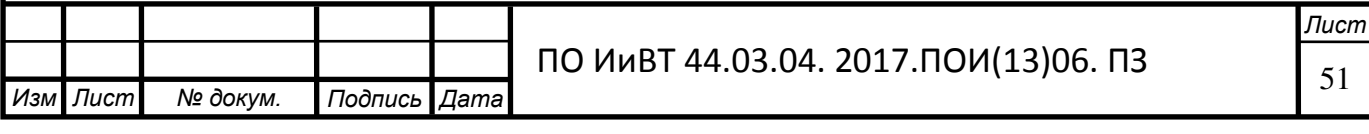

2. Эффективность электронного учебного пособия достигнута благодаря соблюдению методологических и методических требований к его проектированию как дидактического средства.

3. Результаты итогового контроля студентов показали, что в экспериментальной группе повысился уровень теоретических знаний и практических умений у студентов.

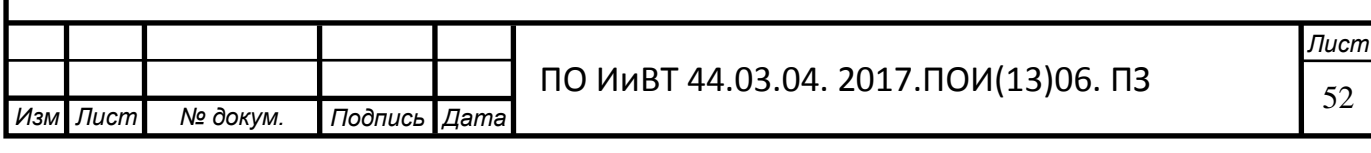

## **Вывод по Главе II**

<span id="page-52-0"></span>Первый параграф второй главы посвящён выбору сред разработки для электронного учебного пособия. В качестве языка выбрано средство программирования HTML. Мной были описаны следующие редакторы:

- Microsoft FrontPage;
- Adobe Dreamweaver;
- TurboSite;
- Конструктор сайтов системы uCoz.

Для реализации цели выпускной квалификационной работы я остановил свой выбор на конструкторе сайтов системы uCoz и для создания тестов выбрал конструктор тестов Online Test Pad.

Конструктор сайтов системы uCoz определённо самый лучший среди российских аналогов. Он позволяет без труда создать качественный сайт, не требующий особых знаний языков программирования. uCoz предоставляет интуитивный визуальный интерфейс с неплохим функционалом, который позволяет создавать сайты разных типов и любой сложности. Есть возможности установить предложенный разработчиками шаблон или видоизменить его, а также создать собственный. Отдельным большим плюсом конструктора является предоставление бесплатного хостинга, с небольшим ограничением.

В конструкторе сайтов можно создавать тесты на различные темы: тестирование знаний учеников, психологическое тестирование, проведение опросов и др. Так же в нём предусмотрено гибкое редактирование содержимого вопроса. Любой вопрос может включать в себя текст, html-символы, таблицы, изображения, документы, видео. Для редактирования внешнего вида используется понятный простому пользователю интерфейс. Конструктор предоставляет гибкий и универсальный инструмент для подсчёта результатов теста. С помощью которого можно реализовать логику подсчёта результатов любой сложности. Самое главное созданный тест можно сгенерировать в htmlкод для дальнейшего его размещения на сайте.

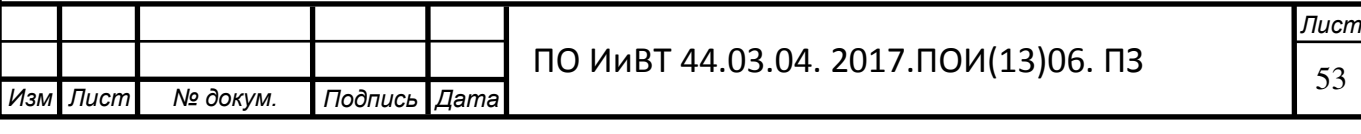

Второй параграф второй главы посвящен структуре и содержанию электронного учебного пособия «Разработка компьютерной анимации». Была определенна иерархическая структура, отражающая модель, - содержание: теоретический блок, практический блок, тестирование; критерии оценивания; глоссарий. Затем проводилось проектирование страниц пособия и их содержание. Для дизайна сайта были выбраны оптимальные цвета, которые не отвлекают с способствуют сконцентрировать внимание на материале.

Сверху сайта есть панель навигации, которая имеет вкладки с переходами на главную страницу, страницу с теоретической частью, практической, тестированием, критериями оценивания и глоссарием.

Третий параграф второй главы идёт описание опытной проверки применения электронного учебного пособия «Разработка компьютерной анимации», которое проходило в условиях процесса обучения ГБПОУ «Южно-Уральский государственный технический колледж».

В опытной проверке были задействованы студенты группы ПИ-248/б из 14 человек по специальности 09.02.05 (230701) Прикладная информатика (по отраслям) (базовой подготовки). Для проведения диагностики, группа была поделена на две подгруппы. Студенты первой подгруппы входили в контрольную группу, которая занималась без электронного учебного пособия. Студенты второй подгруппы входили в опытную группу с применением учебного пособия.

Опытная проверка состояла из трёх этапов:

констатирующий эксперимент, цель которого определить начальный уровень теоретических знаний и практических умений у студентов;

обучающий эксперимент, для апробации электронного учебного пособия;

контролирующий эксперимент, который служит для анализа эффективности применения электронного учебного пособия.

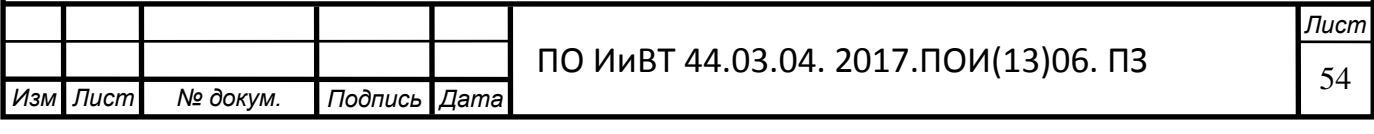

Итоги опытной проверки показали, что применение разработанного и внедрённого в педагогический процесс колледжа электронного учебное пособие является эффективным.

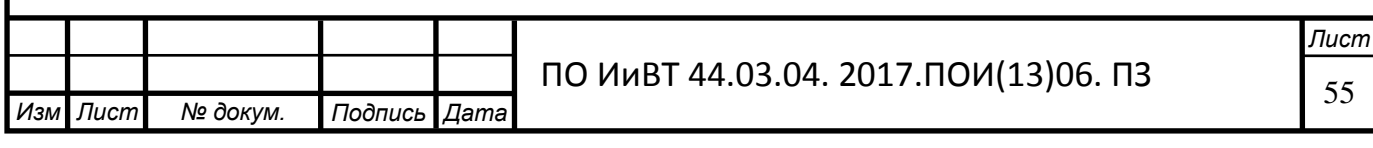

## Заключение

<span id="page-55-0"></span>Итак, изучив и проанализировав теоретико-методическую литературу выяснили, что из себя представляет определение электронного учебного пособия, какие его назначения и требования.

Проанализировали процесс формирования профессиональных компетенций студентов колледжа.

Выявили дидактические особенности темы «Разработка компьютерной анимации» профессионального модуля «Разработка, внедрение и адаптация программного обеспечения отраслевой направленности».

Проанализировали различные среды разработки программнометодического средства. Для реализации цели выпускной квалификационной работы выбор был остановлен на конструкторе сайтов системы uCoz, а для создания тестов выбран конструктор тестов Online Test Pad.

В соответствии с этапами проектирования и разработки программнометодического обеспечения определён сценарий (план), каждому пункту которого соответствуют задачи; разработана модель проекта; построена общая структура, отражающая модель, - основные информационные блоки: теоретический, практический, справочный и контролирующий, затем производилось проектирование страниц пособия и их описание.

В результате проделанной работы разработано электронное учебное пособие по междисциплинарному курсу «Разработка, внедрение и адаптация программного обеспечения отраслевой направленности» раздела «Разработка компьютерной анимации».

Электронное учебное пособие содержит структурированный учебный материал по теме «Разработка компьютерной анимации», который реализован в видео HTML-документа и находящийся на хостинге от uCoz. Электронное учебное пособие включает в себя 18 тем, 7 из которых лекции и 11 практических работ. По каждой лекции идёт 7 тестов для самопроверки. Также имеются критерии оценивания и глоссарий. Интерфейс программы

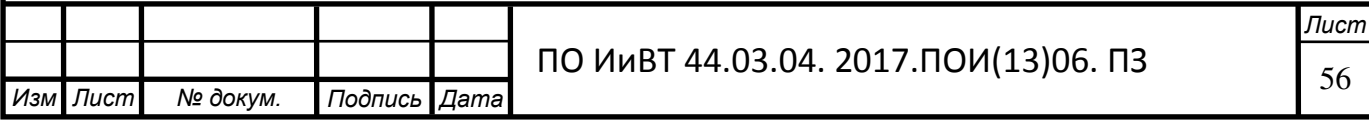

ориентирован на неподготовленного пользователя и основывается на применении меню и страниц сайта.

Была проведена опытная проверка применения электронного учебного пособия «Разработка компьютерной анимации» в условиях процесса обучения на базе практики ГБПОУ «Южно-Уральский государственный технический колледж». Согласно результатам проведения опытной проверки эффективности применения электронного учебного пособия, можно сделать вывод, что эффективность использования электронного учебного пособия при организации учебной работы студентов в рамках изучения междисциплинарного курса «Разработка, внедрение и адаптация программного обеспечения отраслевой направленности» для целей формирования профессиональных компетенций повысилась.

В заключение можно сказать, одним из важнейших методов развития и формирования компетенций студента является выполнение практических работ, представленных в электронном учебном пособии «Разработка компьютерной анимации». Выполнение данных работ не только способствует развитию практических навыков и умений, но и стимулирует развитие теоретического и логического мышления.

Основные положения и выводы, содержащиеся в выпускной квалификационной работе, дают основание считать, что цель исследования достигнута и поставленные задачи выполнены.

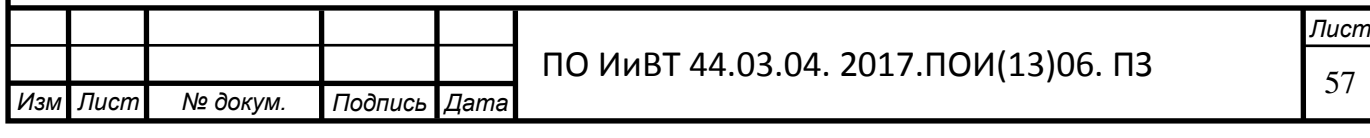

## **Библиографический список**

<span id="page-57-0"></span>1. ГОСТ Р 7.0.83-2013. Система стандартов по информации, библиотечному и издательскому делу. Электронные издания. Основные виды и выходные сведения. Дата введения в действие: 01.03.2014. URL: http://vsegost.com/Catalog/55/55196.shtml

2. Аверин, Д. В. Рекомендации по созданию электронных учебных пособий // Мир русского слова. - 2013. – 103 с.

3. Агеев, В.Н. Электронные издания учебного назначения: концепции, создание, использование /В.Н. Агеев, Ю.Г. Древе. - М.: 2013, -236 с

4. Алешкина, О. В. Применение электронных учебников в образовательном процессе // Молодой ученый. — 2012. — №11. — С. 389-391.

5. Альберт, Д.И. Macromedia Flash Professional 8. Справочник дизайнера / Д.И. Альберт, Е.Э. Альберт. – СПб. : БХВ-Петербург, 2012.

6. Бурлаков, М.В. Adobe Flash CS3. Самоучитель / М.В. Бурлаков. - М.: Диалектика, 2013. - 624 с.

7. Вандер Вир Е.A. Flash CS3: недостающее руководство/ Вандер Вир Е.А. - М.: БХВ-Петербург, 2012. - 736 с.

8. Виландеберк, А.А., Шубина, Н.Л. Новые технологии оценки результатов обучения: методическое пособие для преподавателей. Спб.: Изд-во HUGE, 2014. C.168

9. Вовк, Е. Т. Информатика. Уроки по Flash / Е.Т. Вовк. - М.: КУДИЦ- $\pi$ pecc, 2012. - 192 c.

10. Вуль, В. Электронные издания [Текст]: учебник / В.А. Вуль. – М.: СПб.: Петербургский институт печати, 2001. – 308 с.

11. Галлямова, С. Е. Обучение построению информационных моделей средствами компьютерных технологий / С. Е. Галлямова // Информатика и  $o6pasOBahue. - 2013. - N<sub>®</sub> 9. - C. 31 - 36.$ 

12. Гладкий, А. Веб-Самоделкин. Как самому создать сайт быстро и профессионально. – М: Литрес, 2013. – 250 с.

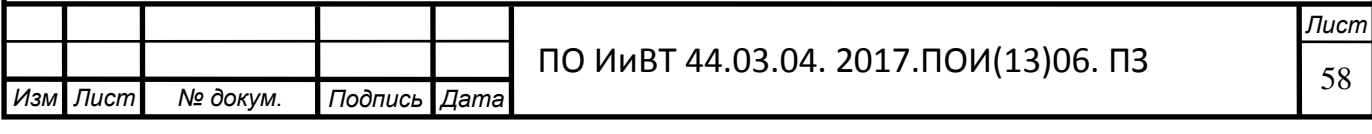

13. Григорьев, С. Г., Гриншкун, В. В., Макаров, С. И. Методикотехнологические основы создания электронных средств обучения. – Самара: Издательство Самарской государственной экономической академии, 2012.

14. Гультяев, А.К. Macromedia Dreamweaver 4 - инструмент создания интерактивных Web-страниц. – М.: Корона-Принт, 2013. – 224 с.

15. Давыдов, Е. Г. Компьютерная проверка уровня знаний учащихся / Е.  $\Gamma$ . Давыдов // Математика в школе. – 2014. - № 7. – С. 57 – 62.

16. Демкин, В.П., Вымятин, В.М. Принципы и технологии создания электронных учебников. — Томск, 2012.

17. Джонсон, Стив. Flash CS5. Руководство разработчика / Стив Джонсон.  $-M.: \Pi$ итер, 2012. - 560 с.

18. Дронов, Владимир. Macromedia Flash Professional 8. Графика и анимация / Владимир Дронов. - М.: БХВ-Петербург, 2012. - 637 с.

19. Зайнутдинова, Л.Х. Создание и применение электронных учебников на примере общетехнических дисциплин – Астрахань: Издательство ООО «ЦНТЭП», 2012. - 364 с.

20. Захарова, И.Г. Информационные технологии в образовании: Учебное пособие / И.Г. Захарова. - М.: Изд-во ЛОГОС, 2013. - 357 с.

21. Зимина, О.В. Печатные и электронные учебные издания в современном высшем образовании: Теория, методика, практика. М.: Изд-во МЭИ, 2013. - 212 с.

22. Иванов, В.Л. Электронный учебник: система контроля знаний // Информатика и образование. 2012- №1, с. 71-87

23. Иванов, Д.А. Компетенции и компетентностный подход в современном образовании // Школьные технологии. – 2013. - №6. – С. 77 – 82.

24. Ижогин, Я. В. Компьютер как инструмент педагогической диагностики / Я. В. Ижогин // Информатика и образование. – 2013. - № 12. – С.  $51 - 55$ .

25. Киселев, С.В., Алексахин, С.В., Остроух, A.B.. Flash-технологии. – М.: Академия, 2012. – 64 с.

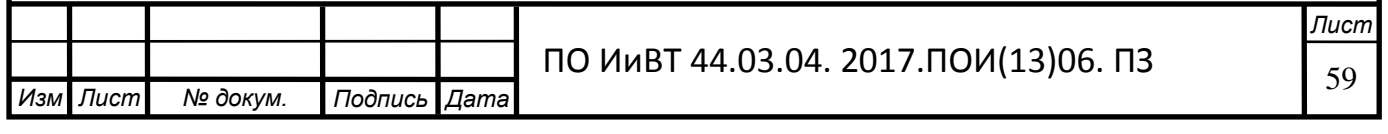

26. Красильникова, В.А. Информационные и коммуникационные технологии в образовании: учебное пособие / В.А. Красильникова. – М.: ООО «Дом педагогики», 2015. – 231 с.

27. Красильников, И.В. Информационные аспекты разработки и применения в ВУЗе электронных учебных пособий. Монография. М.: «РХТУ»,  $2014. - 114$  c.

28. Краснова, Г.А., Соловов, А.В., Беляев, М.И. Технологии создания электронных обучающих средств. – М.: МГИУ, 2013. – 304 с.

29. Кроль, В.М. Психология и педагогика: Для студентов технических вузов. - М.: Высшая школа, 2014. - 325 с.

30. Корень, А.В., Изергина, К.Е. СРАВНИТЕЛЬНАЯ ХАРАКТЕРИСТИКА ОСНОВНЫХ ПРЕИМУЩЕСТВ И НЕДОСТАТКОВ СИСТЕМЫ ЭЛЕКТРОННОГО ОБРАЗОВАНИЯ В РОССИИ // Международный журнал прикладных и фундаментальных исследований. – 2015. – № 3-1. – С. 88-91.

31. Кострова, Ю. С. Генезис понятий «компетенция» и «компетентность» // Молодой ученый. — 2014. — №12. Т.2. — С. 102-104.

32. Кузюк, И. Г., Туч В. В., Борисенко И. Г. Использование электронных учебных пособий в глобальном образовательном пространстве. – 2014. – 110 с.

33. Морева, Н. А. Современная технология учебного занятия / Н. А. Морева. – М.: Просвещение, 2013. – 156 с.

34. Немцова, Т.И., Назарова, Ю.В. Практикум по информатике: учеб. пособие / Под редакцией Л.Г. Гагариной. Ч. I и II. – М. : Форум, 2012. – 288 с.

35. Официальная страница Dreamweaver на сайте компании разработчика [Электронный ресурс]. - URL: http://www.adobe.com/ru/products/dreamweaver.html

36. Пакнелл, Шон Macromedia Flash 8 для профессионалов / Шон Пакнелл, Брайан Хогг, Крейг Суонн. - М.: Вильямс, 2012. - 672 с.

37. Селевко, Г.К. Педагогические технологии на основе дидактического и методического усовершенствования УВП. Москва. 2014. – 76 с.

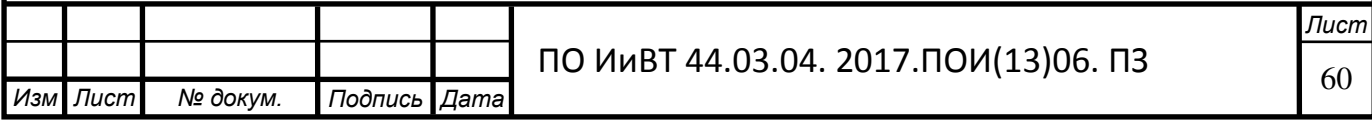

38. Сенченко, И.Т. Повышение квалификации рабочих на производстве / И.Т. Сенченко. - М.: Педагогика, 2013. - 112 с.

39. Сербин, В.В. Технология, методология создания и разработка информационно-обучающих систем: Монография. - Алматы: АИЭС, 2012, -198<sub>c</sub>.

40. Сидоренко, Т. Формирование профессиональных компетенций студентов технического вуза. – М.: LAP Lambert Academic Publishing, 2012. – 228 c.

41. Стандарты и технологии разработки электронного учебника [Электронный ресурс]. - URL: http://electro-book.narod.ru/trebovaniaEB.html.

42. Сухомлин, В.А. Введение в анализ информационных технологий / В.А. Сухомлин. – М.: изд-во «Горячая линия – Телеком», 2014. - 448 с.

43. Тришина, С.В., Теоретические аспекты проектирования баз знаний электронного учебника // Интернет-журнал "Эйдос". – 2014 г. – 228 с.

44. Умрюхин, Е. А. Психофизиологические основы творческого интеллекта в деятельности преподавателя; МГТУ им. Н. Э. Баумана -Москва, 2014. - 328 с.

45. Фергюсон, Джеймс. Практическое пособие по развитию компетенций. – М.: Карьера Пресс, 2012. – 640 с.

46. Финкэнон, Джейсон Flash-реклама. Разработка микросайтов, рекламных игр и фирменных приложений с помощью Adobe Flash / Джейсон Финкэнон. - М.: Рид Групп, 2012. - 288 с.

47. Чебанная, И.А. Совершенствование содержания деятельности колледжа по формированию профессиональных компетенций выпускника. Метод. рекомендации. – Георгиевск, 2014. – 26 с.

48. Черепанова, И. Учебник по системе создания сайтов uCoz. – М.:  $G$ ксмо, 2015. – 540 с.

49. Шапошников, И. М. Web-сайт своими руками. - СПб.: БХВ Санкт - $T \rightarrow 2015 \text{ r} - 340 \text{ c}$ 

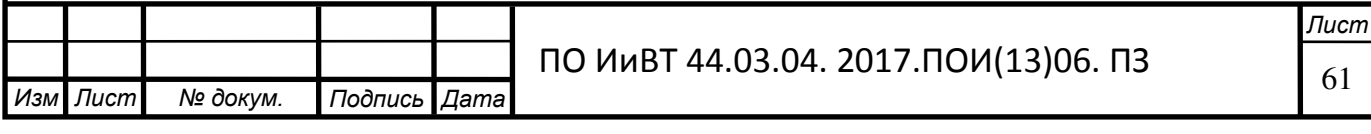

50. Шевелев, М., Вишнякова, Л., Шевелев, Ю. Контроль знаний в компьютерном обучении. – М.: LAP Lambert Academic Publishing, 2014. – 404 с.

51. Юрин, В. Информационные технологии в учебном процессе // Мир Транспорта. – 2013. – 32 с.

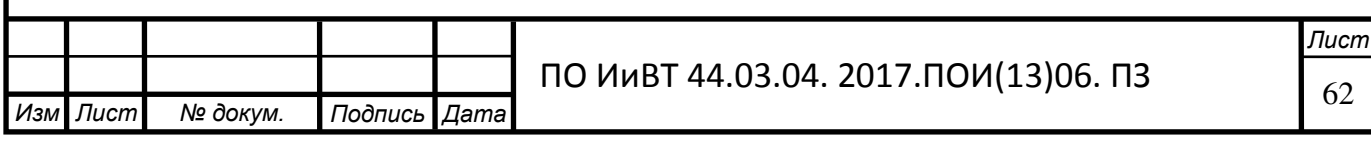

# Приложение

## $\Phi$ орма «Версия для слабовидящих»

<span id="page-62-0"></span><link type="text/css" rel="stylesheet" href="/.s/src/visually\_impaired.css" /> <script type="text/javascript" src="/.s/src/visually\_impaired.min.js"></script> <script type="text/javascript" async defer src="https://www.google.com/recaptcha/api.js?onload=reCallback&render=explicit&

hl=ru"></script>

Изм .

**| Лист | № докум. | Подпись Дата** 

<script type="text/javascript">//------------UCOZ-JS-CODE-----------

```
Лист
                               ПО ИиВТ 44.03.04. 2017.ПОИ(13)06. ПЗ
      var uhe = 1:
      var \ln g = 'ru';
      var has = 0;
      var imgs = 0;
      var bg = 0;
      var hwidth = 0;
      var bgs = [1, 2];
      var fonts = [18,20,22,24,26,28];
       jQuery(function ($) { 
            document.body.insertAdjacentHTML('afterBegin', '<a id="uhvb"
class="in-body top-right" style="background-color:#000000; color:#ffffff;" 
href="javascript://" onclick="uvcl();"><br/>b>Версия для слабовидящих</b></a>');
             uhpv(has); 
       }); 
       function reCallback() { 
             $('.g-recaptcha').each(function(index, element ) { 
                   element.setAttribute('rcid', index ); 
                   if ($(element).is(':empty') ) grecaptcha.render(element, 
{sitekey:element.getAttribute('data-sitekey'), theme:element.getAttribute('data-
theme'), size:element.getAttribute('data-size') }); 
             }); 
 }
```
function reReset(reset ) {

reset &&

grecaptcha.reset(reset.previousElementSibling.getAttribute('rcid') );

if (!reset ) for (rel in \_\_\_grecaptcha\_cfg.clients ) grecaptcha.reset(rel );

```
//------------UCOZ-JS-END-----------
```
### *Ɏɭɧɤɰɢя ɡɚщɢɬы ɨɬ ɜыɞɟɥɟɧɢя ɢ ɤɨɩɢɪɨɜɚɧɢя ɬɟɤɫɬɚ*

<div class="sidebox"><div class="sidetitle"><span><!-- <bt> -->...<!-- </bt> -- ></span></div>

<div class="inner">

<!-- <bc> --><script type="text/javascript">

document.ondragstart = noselect; //запрет на перетаскивание

document.onselectstart = noselect; //запрет на выделение элементов страницы document.oncontextmenu = noselect; //запрет на выведение контекстного меню function noselect() {return false;  $\{\langle\text{script}\rangle\}$  </script><!-- </bc> -->

 $\langle$ div>

<div class="clr"></div>

 $\langle$ div>

}

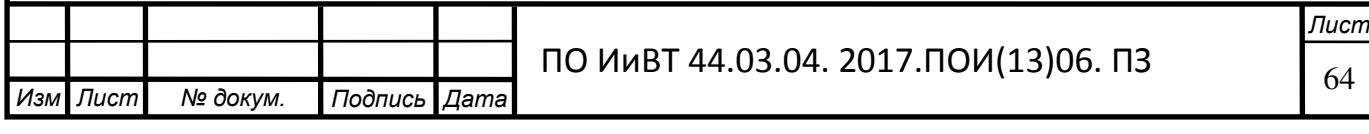